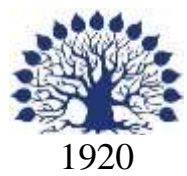

## МИНИСТЕРСТВО ОБРАЗОВАНИЯ И НАУКИ РОССИЙСКОЙ ФЕДЕРАЦИИ филиал Федерального государственного бюджетного образовательного учреждения высшего образования «КУБАНСКИЙ ГОСУДАРСТВЕННЫЙ УНИВЕРСИТЕТ» в г. Новороссийске Кафедра информатики и математики

УТВЕРЖДАЮ

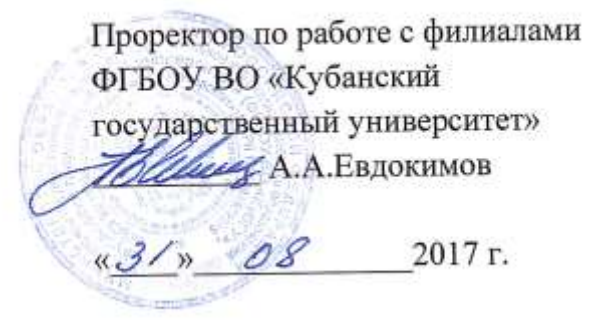

# **РАБОЧАЯ ПРОГРАММА ДИСЦИПЛИНЫ Б1.В.12 ЭКОНОМИКА ВЕНЧУРНОГО БИЗНЕСА**

Направление подготовки: 38.03.05 Бизнес-информатика

Направленность (профиль): Электронный бизнес

Программа подготовки академическая

Форма обучения очная

Квалификация (степень) выпускника бакалавр

Краснодар 2017

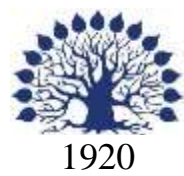

## МИНИСТЕРСТВО НАУКИ И ВЫСШЕГО ОБРАЗОВАНИЯ РОССИЙСКОЙ ФЕДЕРАЦИИ филиал Федерального государственного бюджетного образовательного учреждения высшего образования «КУБАНСКИЙ ГОСУДАРСТВЕННЫЙ УНИВЕРСИТЕТ» в г. Новороссийске Кафедра информатики и математики

## УТВЕРЖДАЮ

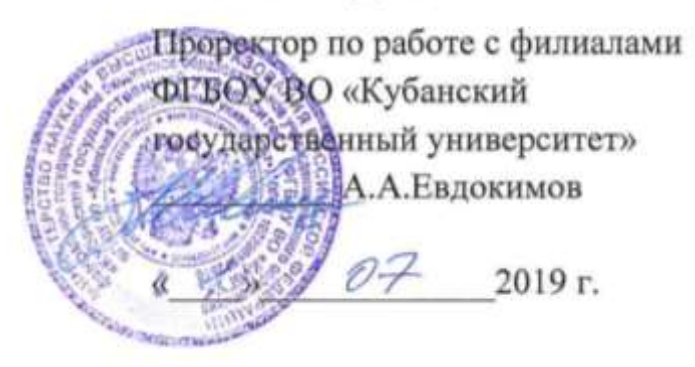

# **РАБОЧАЯ ПРОГРАММА ДИСЦИПЛИНЫ Б1.В.12 ЭКОНОМИКА ВЕНЧУРНОГО БИЗНЕСА**

Направление подготовки: 38.03.05 Бизнес-информатика Направленность (профиль): Электронный бизнес Программа подготовки: академическая Форма обучения: очная Квалификация (степень) выпускника: Бакалавр

Краснодар 2019

## ЭКСПЕРТНОЕ ЗАКЛЮЧЕНИЕ

## на рабочую программу учебной дисциплины «Экономика венчурного бизнеса»

для бакалавров 38.03.05 Бизнес-информатика филиал ФГБОУ ВО «КубГУ» в г.Новороссийске

Рабочая учебная программа соответствует требованиям ФГОС ВО по направлению 38.03.05 Бизнес-информатика по предмету «Экономика венчурного бизнеса». Все основные понятия предмета нашли свое отражение в перечне представленных в рабочей учебной программе необходимых знаний. Распределение времени, отводимого на изучение различных разделов, включая самостоятельную работу, соответствует их трудоемкости. Приведенные в рабочей учебной программе примеры заданий и итоговых вопросов позволяют определить уровень знаний и умений обучающихся.

Задания рабочей учебной программы подобраны логично. Последовательность тем, предлагаемых к изучению, направлена на качественное усвоение учебного материала. Лабораторные или практические задания разнообразны, позволяют адекватно оценивать уровень знаний обучающихся по предмету. Методические рекомендации по лабораторным или практическим занятиям обеспечивают формирование базовых умений для выполнения исследований в процессе научного познания и теоретического обоснования профессиональных задач.

Считаю, что указанная рабочая учебная программа может быть рекомендована для внедрения в учебный процесс при подготовке бакалавров по направлению 38.03.05 Бизнес-информатика.

Директор ООО «Финам - Новороссийск»

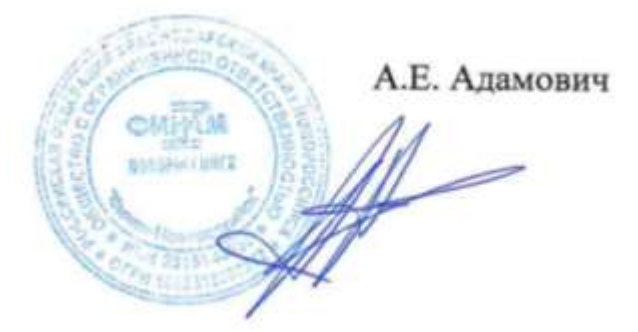

## ЭКСПЕРТНОЕ ЗАКЛЮЧЕНИЕ на рабочую программу учебной дисциплины «Экономика венчурного бизнеса» для бакалавров 38.03.05 Бизнес-информатика филиал ФГБОУ ВО «КубГУ» в г.Новороссийске

Рабочая учебная программа дисциплины «Экономика венчурного бизнеса» для бакалавров 38.03.05 Бизнес-информатика, содержит перечень формируемых компетенций и этапы их формирования; показатели, критерии оценки компетенций и типовые контрольные задания; материалы для аттестации обучающихся. Содержание рабочей учебной программы дисциплины «Экономика венчурного бизнеса» соответствует ФГОС ВО по направлению подготовки 38.03.05 Бизнес-информатика и учебному плану.

Рабочая учебная программа соотносится с фондом оценочных средств. Его наполнение позволяет объективно оценить уровень усвоения материала обучающихся.

Программа имеет четкий компетентностный подход к решению поставленных задач.

В рецензируемой программе есть все необходимые разделы, составленные на соответствующем научном и методическом уровне. Практическая направленность данной программы не подлежит сомнению.

В рабочей программе указаны требования к результатам освоения дисциплины. Всё это позволяет обеспечивать приобретение обучающимися знаний, умений и навыков, направленных на формирование компетентностной модели обучающегося.

Рабочая программа составлена квалифицированно, демонстрирует профессионализм и высокий уровень методической подготовки и может быть использована в образовательном процессе

Директор по развитию ООО «АЙТИ БИЗНЕС ЮГ»

.

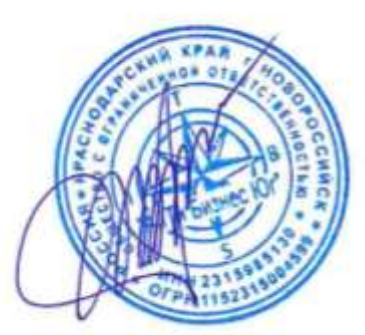

М.К. Кунина.

Рабочая программа составлена в соответствии с ФГОС ВО по направлению подготовки 38.03.05 Бизнес-информатика, утвержденного приказом Министерства образования и науки Российской Федерации № 1002 от 11 августа 2016 года.

Программу составил(и):

И.Г.Рзун, доцент канд.физ.-мат.наук

Рабочая программа дисциплины утверждена на заседании кафедры информатики и математики протокол № 1 от 30.08.2017 г.

Заведующий кафедрой (разработчика) Рзун И.Г

Рабочая программа обсуждена на заседании кафедры информатики и математики протокол № 1 от 30.08.2017г.

Заведующий кафедрой (выпускающей) Рзун И.Г.

Рабочая программа одобрена на заседании учебно-методической комиссии филиала по УГСН 38.00.00 Экономика и управление протокол № 1 30.08.2017г.

Председатель УМК О.С. Хлусова

Рецензенты:

Адамович А.Е., Директор ООО «Финам - Новороссийск»

Кунина М.К., Директор по развитию ООО «АЙТИ БИЗНЕС ЮГ»

#### **Содержание рабочей программы дисциплины**

1 Цели и задачи изучения дисциплины.

1.1 Цель освоения дисциплины

1.2 Задачи дисциплины.

1.3 Место дисциплины в структуре образовательной программы

1.4 Перечень планируемых результатов обучения по дисциплине,

соотнесенных с планируемыми результатами освоения образовательной программы.

2.Структура и содержание дисциплины.

2.1 Распределение трудоёмкости дисциплины по видам работ.

2.2 Структура дисциплины

2.3 Содержание разделов дисциплины

2.3.1 Занятия лекционного типа.

2.3.2 Занятия семинарского типа.

2.3.3 Лабораторные занятия.

2.4 Перечень учебно-методического обеспечения для самостоятельной работы обучающихся по дисциплине.

3. Образовательные технологии.

4. Оценочные средства для текущего контроля успеваемости и промежуточной аттестации.

4.1Фонд оценочных средств для проведения текущего контроля.

4.2 Фонд оценочных средств для проведения промежуточной аттестации.

5.Перечень основной и дополнительной учебной литературы, необходимой для освоения дисциплины.

5.1 Основная литература

5.2 Дополнительная литература

5.3. Периодические издания

6. Перечень ресурсов информационно-телекоммуникационной сети «Интернет», необходимых для освоения дисциплины.

7. Методические указания для обучающихся по освоению дисциплины.

8. Перечень информационных технологий, используемых при осуществлении образовательного процесса по дисциплине.

8.1 Перечень информационных технологий.

8.2 Перечень необходимого программного обеспечения.

8.3 Перечень информационных справочных систем

9. Материально-техническая база, необходимая для осуществления образовательного процесса по дисциплине.

#### 1 Цели и задачи изучения дисциплины. 1.1 Цель освоения дисциплины.

Целью изучения дисциплины «Экономика венчурного бизнеса» является формирование у обучающихся представления о теоретических и практических основах венчурного бизнеса в целях инвестиционного обеспечения инновационной деятельности и качественного экономического роста.

#### 1.2 Залачи лисциплины.

Задачи изучения лисциплины вытекают из требований к результатам освоения и условиям реализации основной образовательной программы и компетенций, установленных Федеральным государственным образовательным стандартом высшего образования по направлению подготовки 38.03.05 Бизнес-информатика.

Важной методической задачей курса является формирование понятия сущности и основополагающих функций венчурного бизнеса в системе рыночного Изучение теоретических практических аспектов венчурного хозяйства.  $\mathbf{H}$ инвестирования и анализ особенностей и перспектив развития венчурного инвестирования за рубежом и в России.

#### $1.3$ Место лисциплины в структуре образовательной программы

Дисциплина «Экономика венчурного бизнеса» относится к вариативной части учебного плана.

Для изучения дисциплины необходимо знания, сформированные в результате освоения таких дисциплин, как:

- Опенка бизнеса:

-Эффективность информационно-телекоммуникационного консалтинга;

- Современные бизнес-технологии.

#### 1.4 Перечень планируемых результатов обучения по дисциплине, планируемыми результатами освоения образовательной соотнесенных  $\mathbf{c}$ программы.

Изучение данной учебной лиспиплины направлено на формирование у обучающихся общекультурных и профессиональных компетенций:

ОК-3, ПК-5, ПК-27.

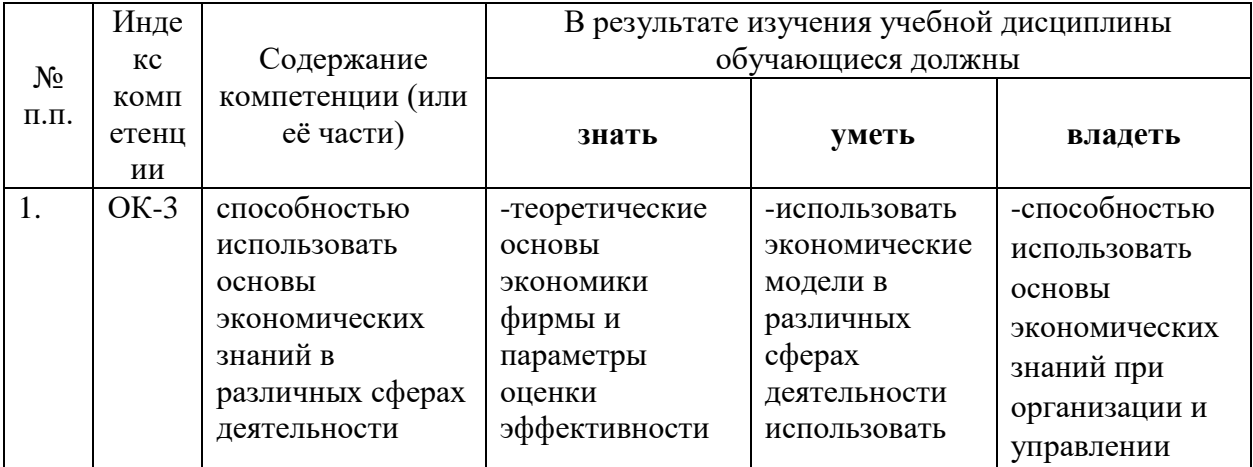

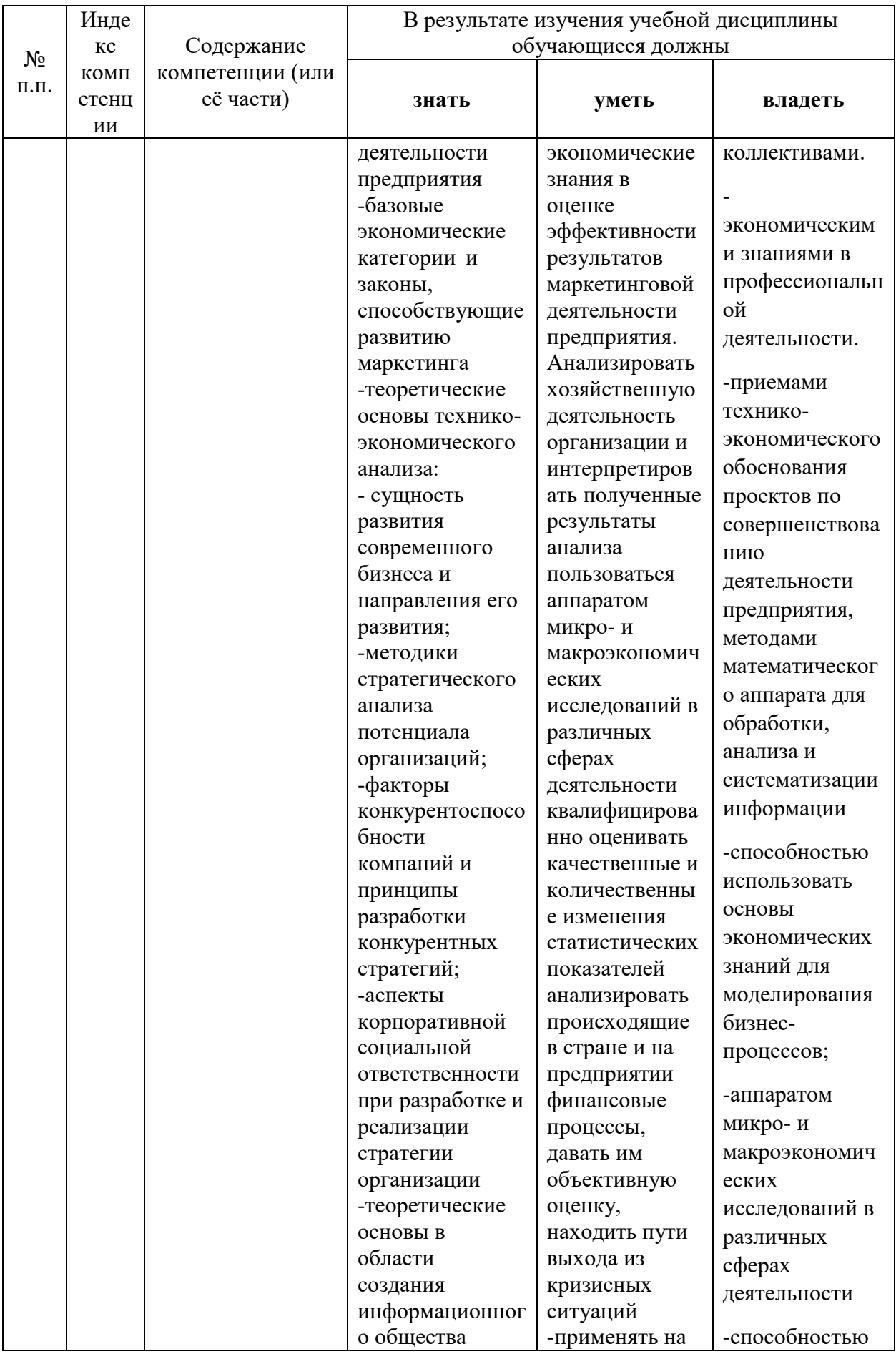

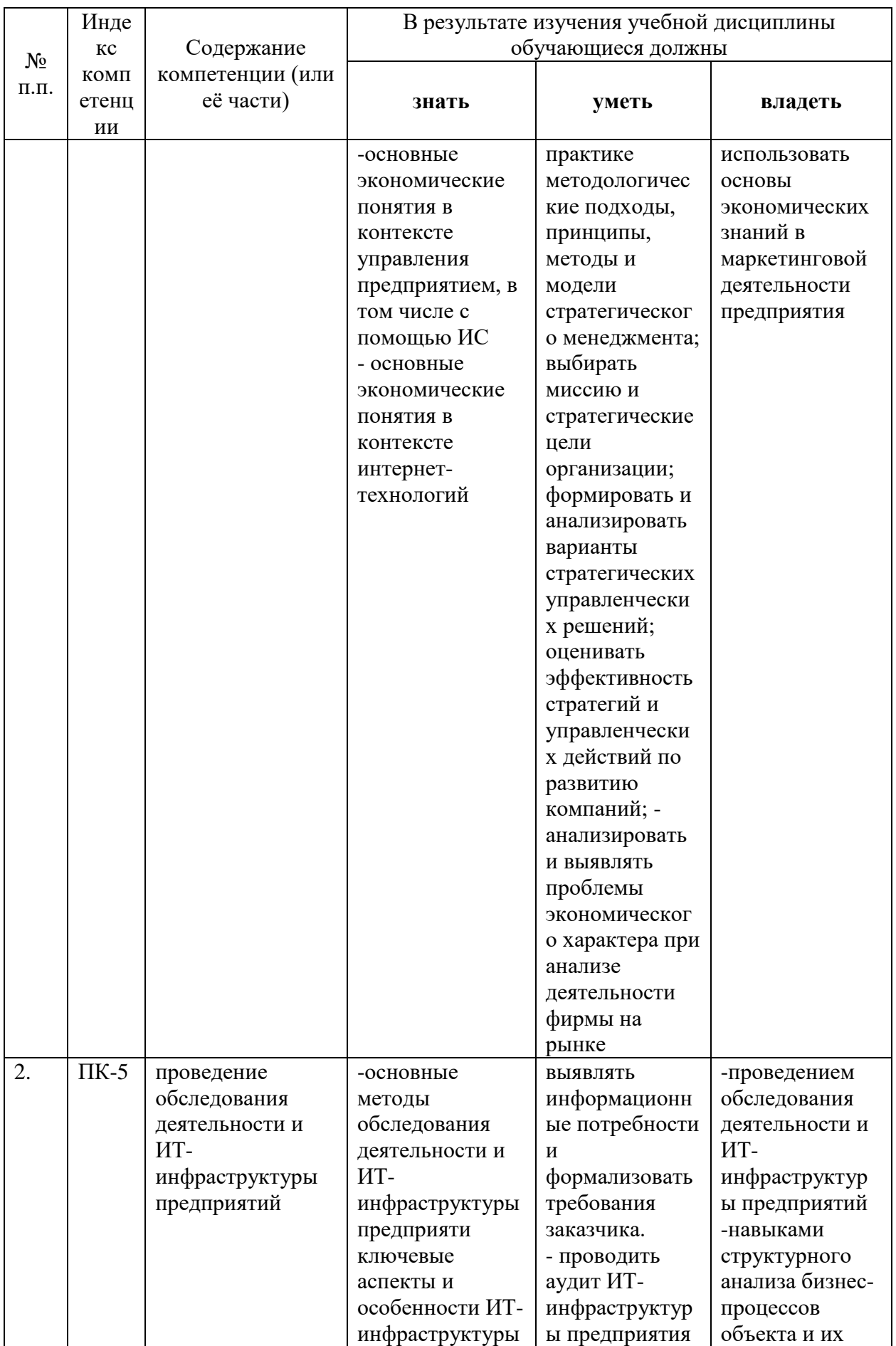

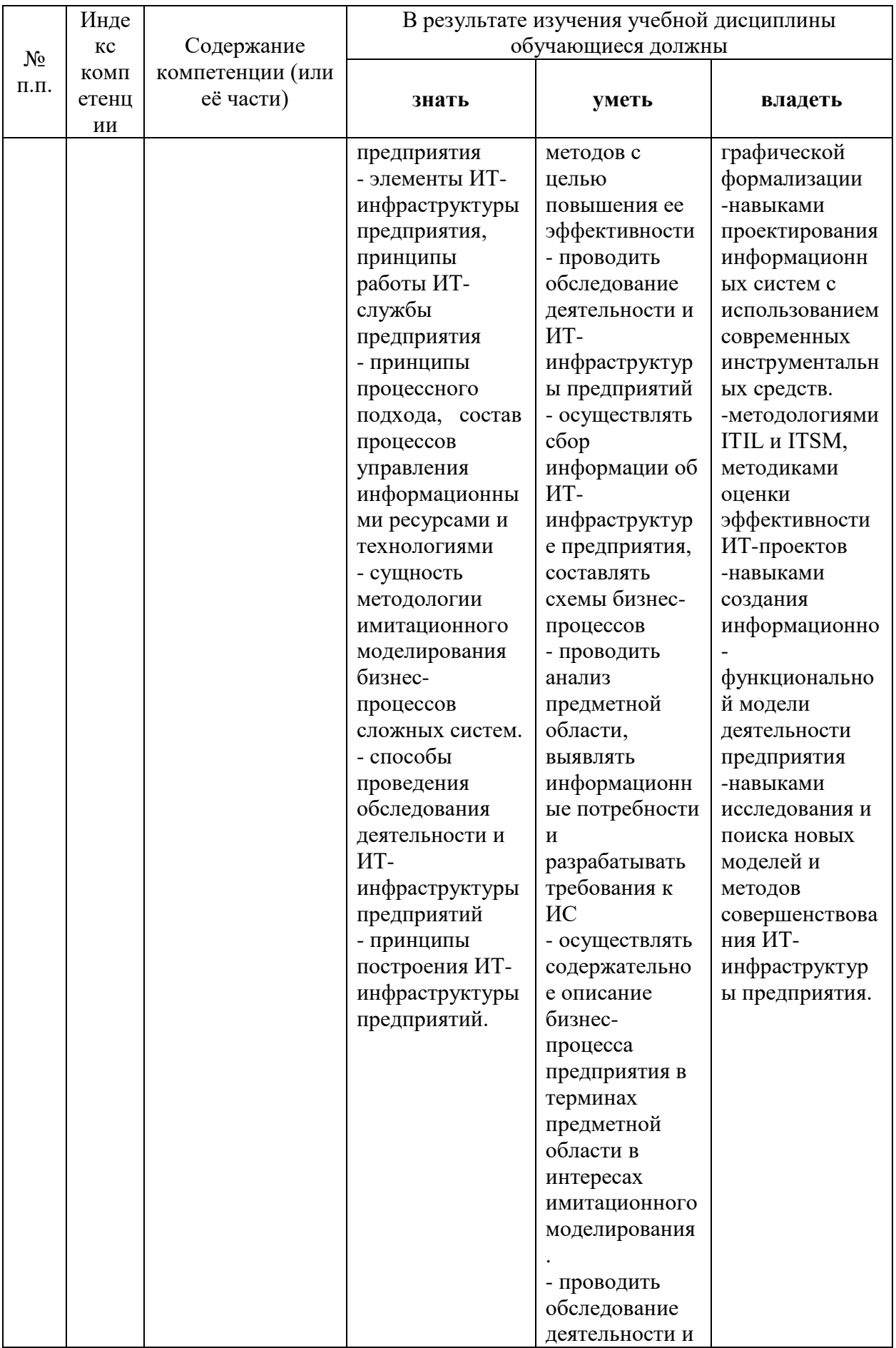

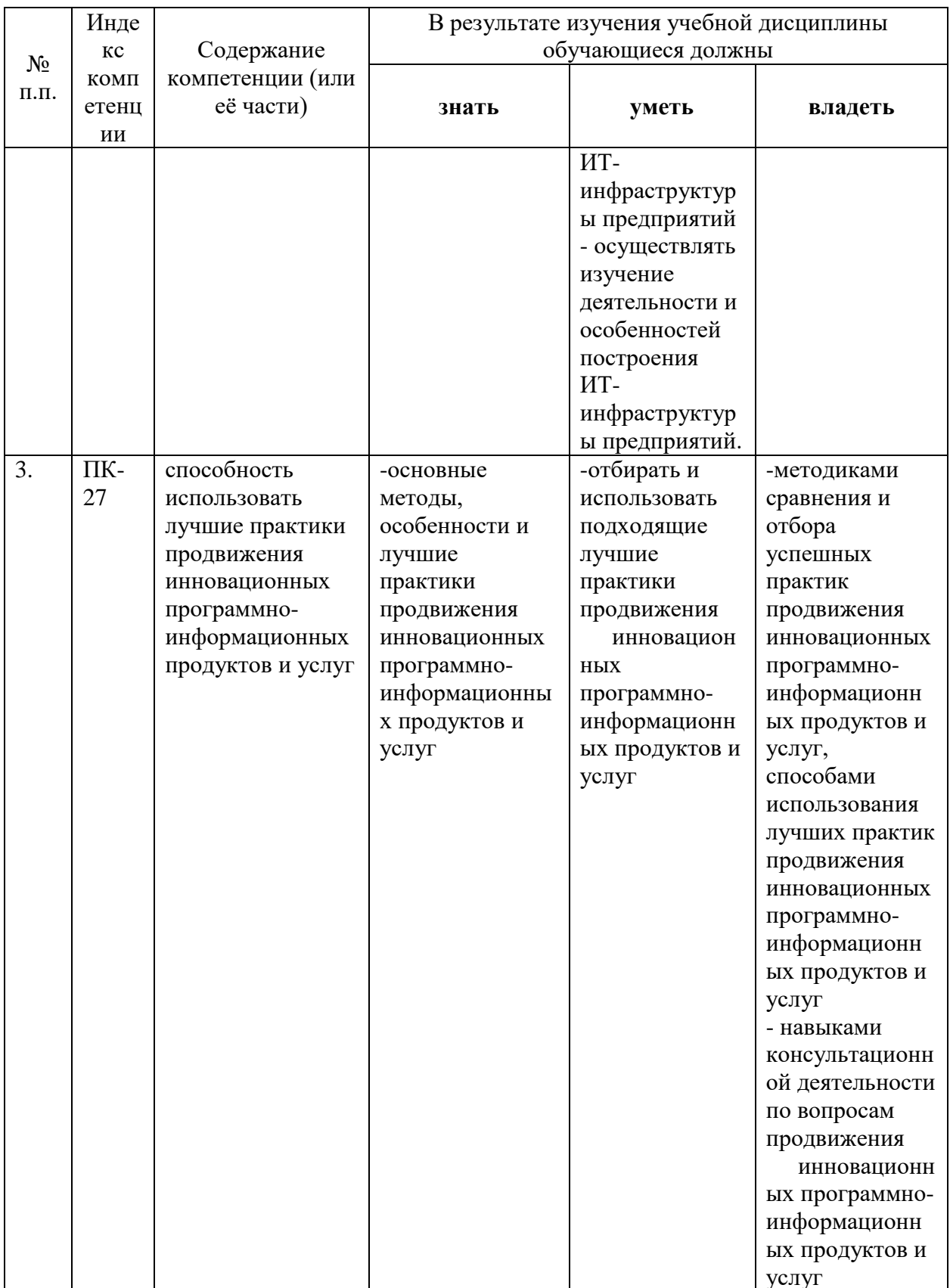

### **2. Структура и содержание дисциплины.**

## **2.1 Распределение трудоёмкости дисциплины по видам работ.**

Общая трудоёмкость дисциплины составляет 2 зач.ед. (72 часов), их распределение по видам работ представлено в таблице

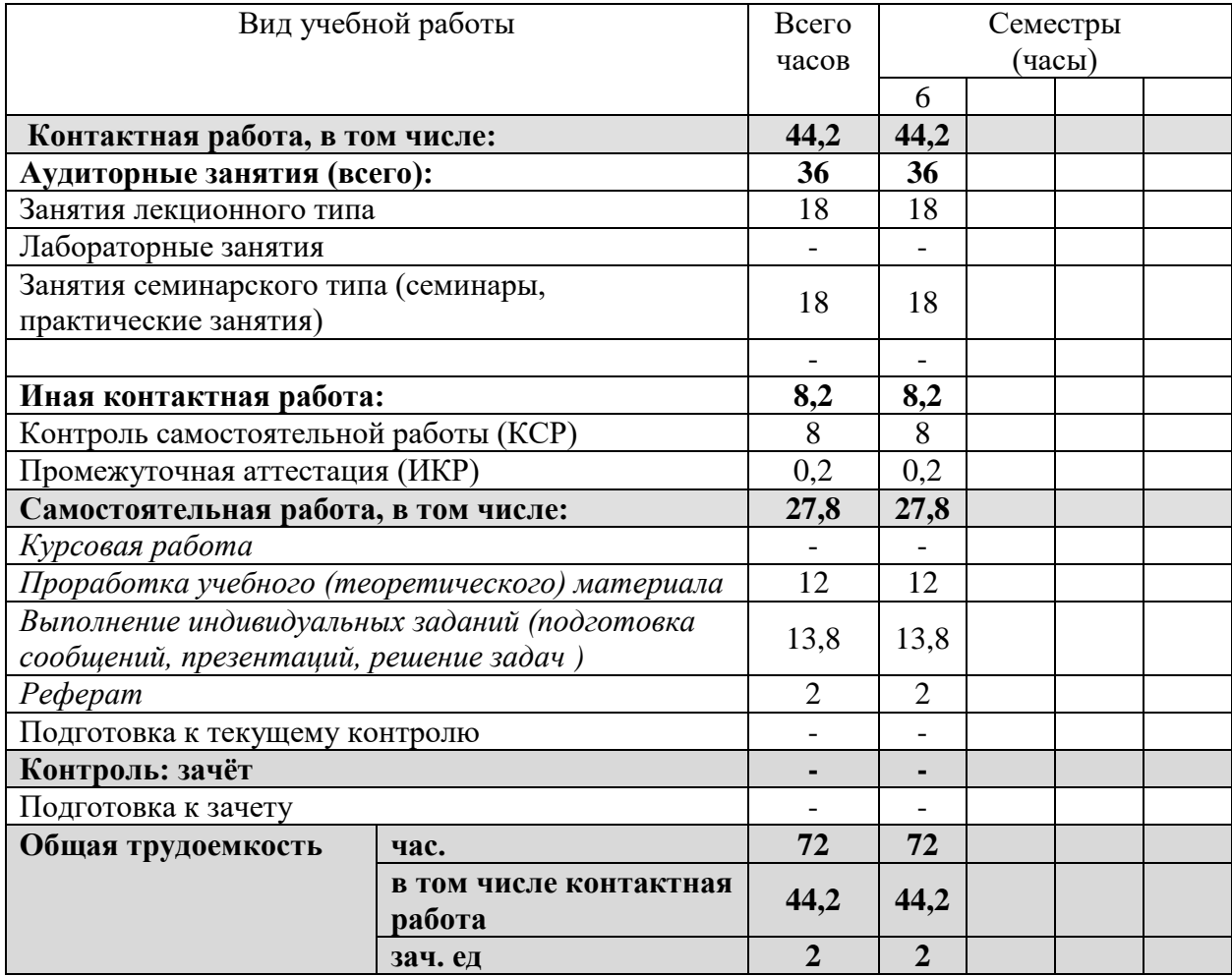

*Курсовые работы не предусмотрены.*

#### **2.2 Структура дисциплины:**

Распределение видов учебной работы и их трудоемкости по разделам дисциплины.

Разделы дисциплины, изучаемые в 6 семестре

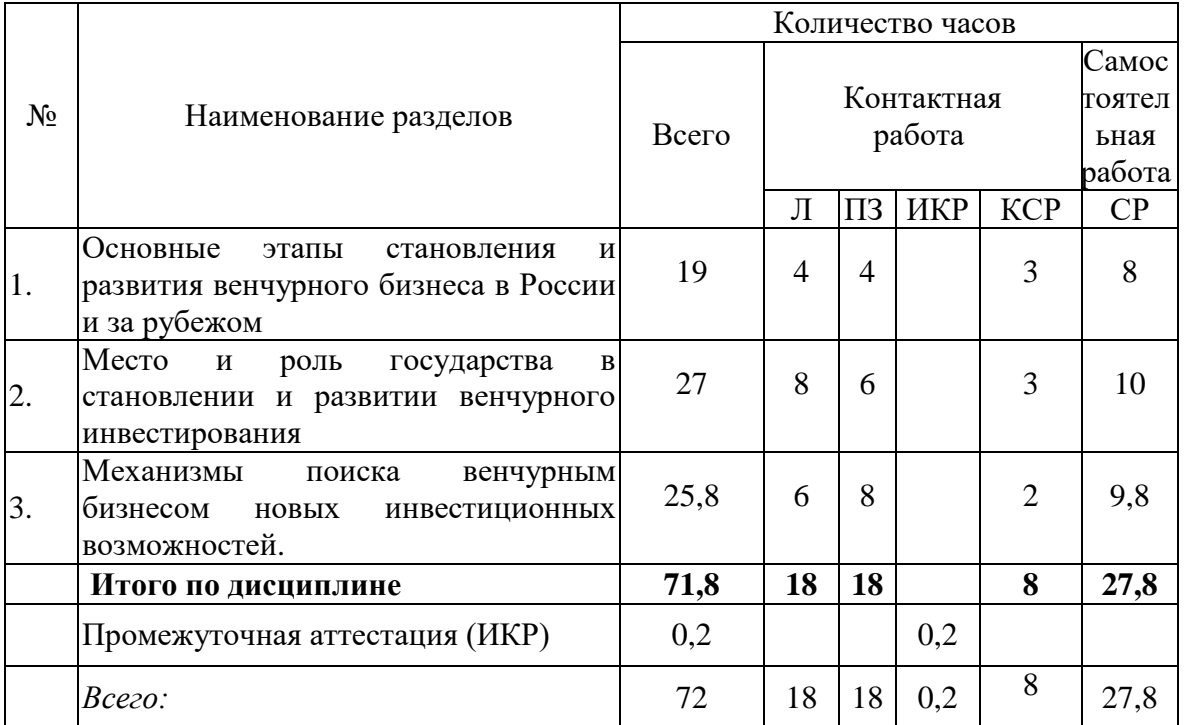

Примечание: Л – лекции, ПЗ – практические занятия / семинары, ЛР – лабораторные занятия, КСР – контролируемая самостоятельная работа, СР – самостоятельная работа, ИКР- иная контактная работа.

#### **2.3 Содержание разделов дисциплины:**

Раздел 1. Риски в современном бизнесе

Понятие и сущность венчурного бизнеса и венчурного инвестирования. Экономическое значение венчурного инвестирования как катализатора развития инновационной деятельности. Задачи венчурного капитала. Принципы венчурного бизнеса. Основные схемы работы венчурного бизнеса. Портрет венчурного предпринимателя. Объекты и субъекты венчурного инвестирования. Источники венчурного капитала. Распределение венчурных инвестиций по отраслям и стадиям. Основные этапы становления и развития венчурного бизнеса за рубежом; риск и цикличность в функционировании венчурного бизнеса. Особенности и перспективы развития венчурного инвестирования в России. Рынок прямых и венчурных инвестиций в России (обзор с 1994 г. по настоящее время). Российская Ассоциация Венчурного Инвестирования (РАВИ). Особенности становления и развития венчурного бизнеса на региональном уровне (на примере гг. Москва, Санкт-Петербург, Нижний Новгород, Самара, Новосибирск, Пермь и др.)

Формирование способности использовать основы экономических знаний в различных сферах деятельности; проведение обследования деятельности и ИТ- инфраструктуры предприятий; способности использовать лучшие практики продвижения инновационных программно-информационных продуктов и услуг.

Раздел 2. Место и роль государства в становлении и развитии венчурного инвестирования

Место и роль государства в становлении и развитии венчурного инвестирования. Участие государства в становлении и развитии венчурного бизнеса за рубежом (практический опыт США, Германии, Финляндии, Израиля). Приоритетные направления государственной политики в сфере развития венчурных инвестиций в России (по материалам Европейской ассоциации прямого и венчурного инвестирования EVCA).

Формирование способности использовать основы экономических знаний в различных сферах деятельности; проведение обследования деятельности и ИТинфраструктуры предприятий; способности использовать лучшие практики продвижения инновационных программно-информационных продуктов и услуг.

Раздел 3. Механизмы поиска венчурным бизнесом новых инвестиционных возможностей

Мониторинг инвестиций. Пост-инвестиционное управление компанией. Степень участия венчурного капиталиста в деятельности предприятия.. Определение цели инвестирования. Поиск инвестиционных возможностей. Управление инвестиционными возможностями. Выход венчурного инвестора из проекта.

Формирование способности использовать основы экономических знаний в различных сферах деятельности; проведение обследования деятельности и ИТинфраструктуры предприятий; способности использовать лучшие практики продвижения инновационных программно-информационных продуктов и услуг.

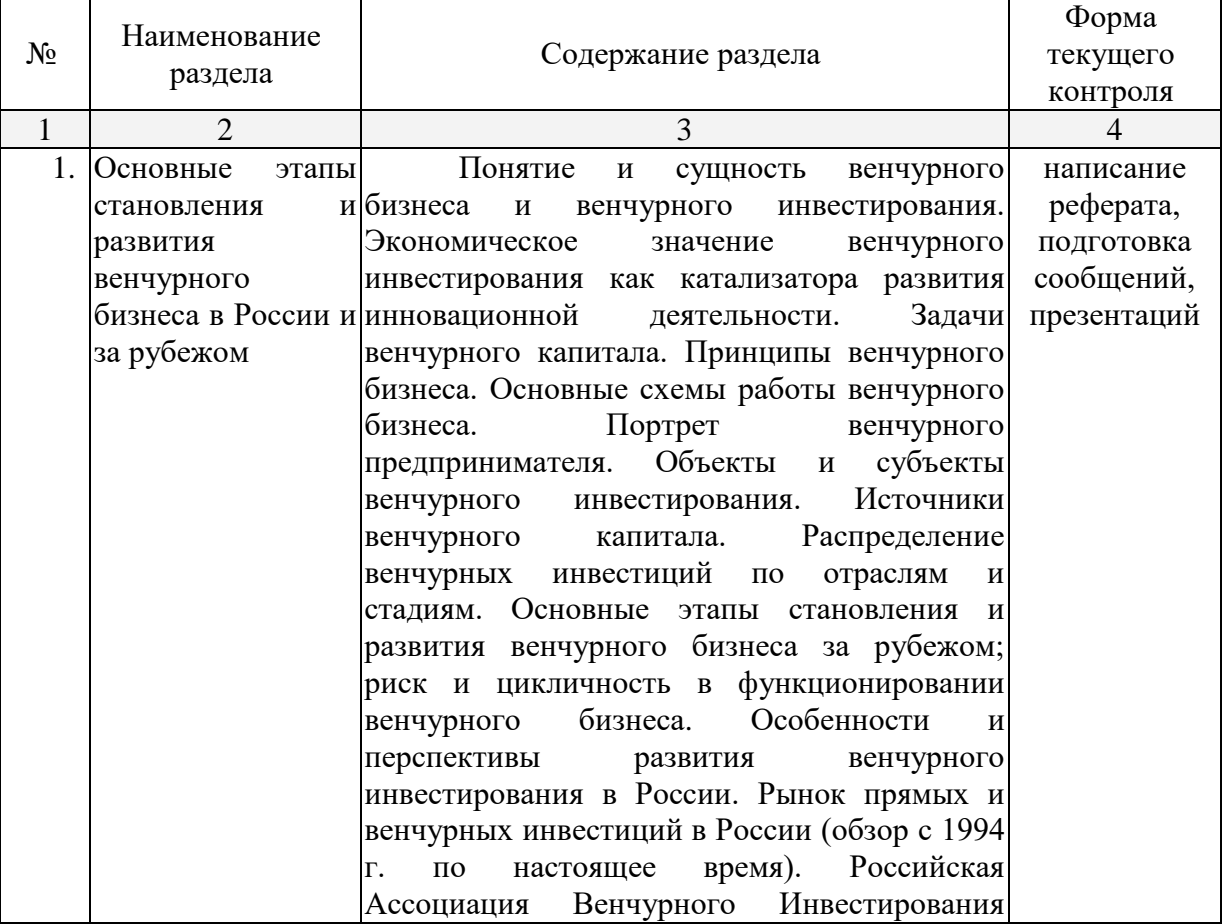

#### **2.3.1 Занятия лекционного типа.**

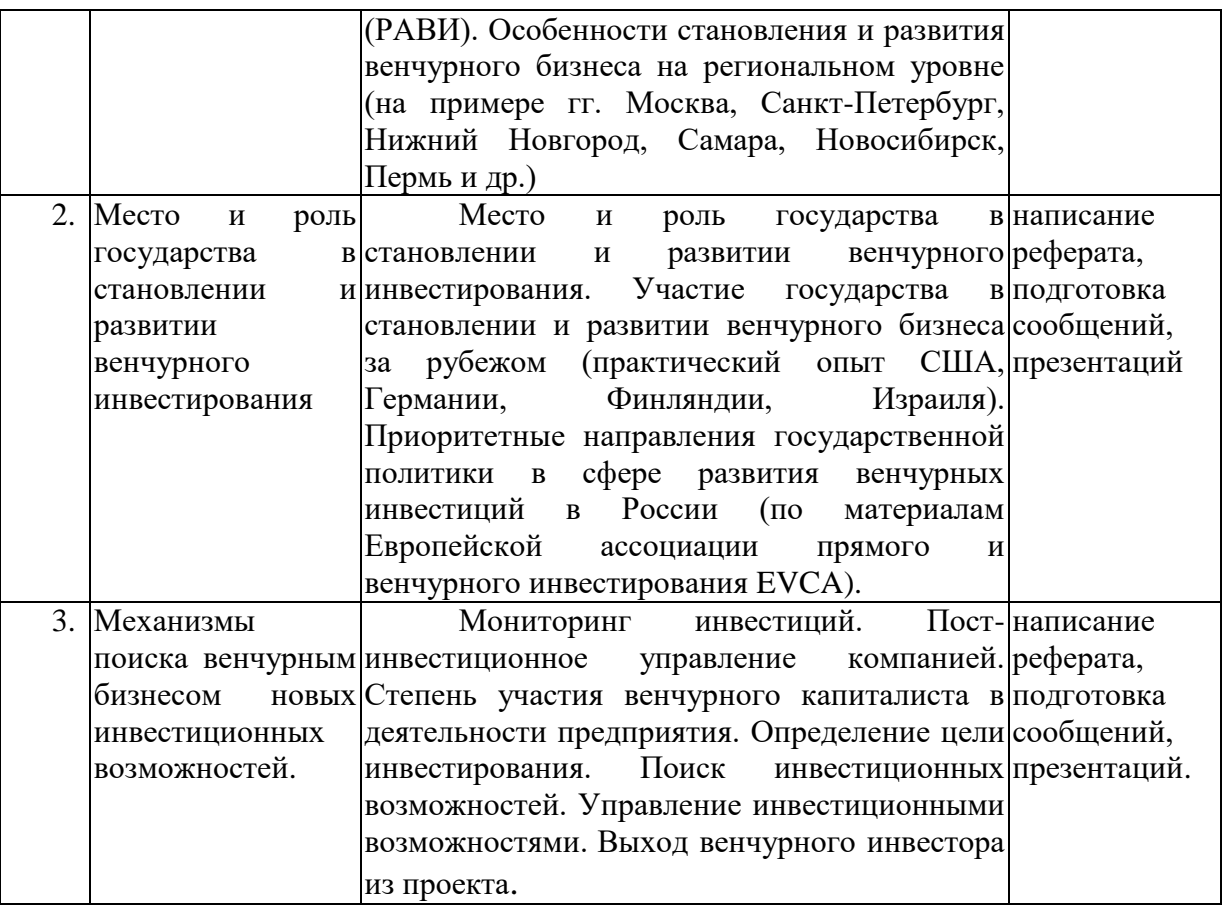

#### **2.3.2 Занятия семинарского (практического) типа.**

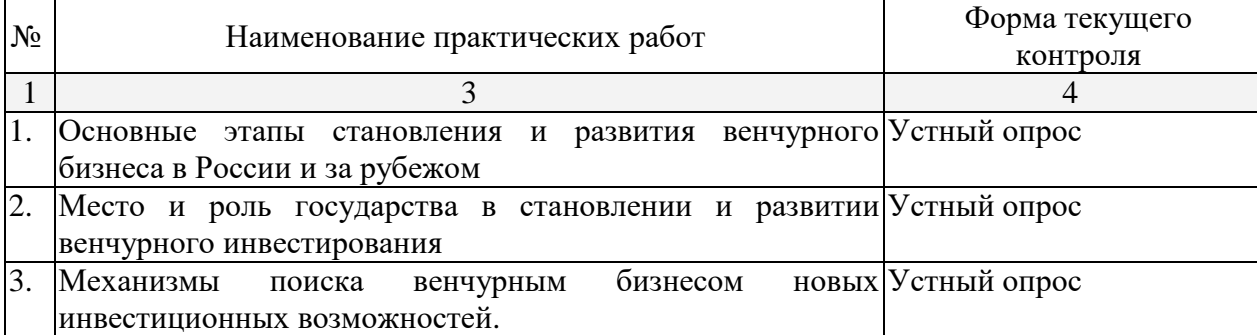

Технология проведения практических занятий состоит в решении задач в интерактивной форме, проверка самостоятельных работ, разбор типовых ошибок.

#### **Вопросы и задания для практических занятий**

1. Отработать основные схемы работы венчурного бизнеса за рубежом и в России

2. Графически изобразить основные циклы развития венчурного бизнеса за рубежом

3. Рассмотреть примеры становления и развития венчурного инвестирования в российских регионах

4. Определить механизмы прямого и косвенного участия государства в становлении и развитии венчурного инвестирования инновационной деятельности

5. На основании статистических данных проанализировать перспективы становления и развития венчурного инвестирования в регионах

6. Рассмотреть проблемы развития венчурного бизнеса в России и проанализировать пути их решения с участием государства

7. В игровой форме провести тренинг «Интервьюирование предпринимателя с

венчурным капиталистом»

8. Провести анализ работы с персоналом, маркетинга и продаж, организации производства, финансовых потоков и справочной информации компании с точки зрения венчурного инвестора

9. Подготовка меморандума об инвестициях

10. Изучить правила ведения учета документов при управлении венчурными инвестициями

11. Изучить механизм выхода венчурного инвестора из проекта

12. Как осуществлять поиск инвестиционных возможностей?

#### **2.3.3 Лабораторные занятия.**

#### *Лабораторные занятия не предусмотрены.*

**2.4 Перечень учебно-методического обеспечения для самостоятельной работы обучающихся по дисциплине**

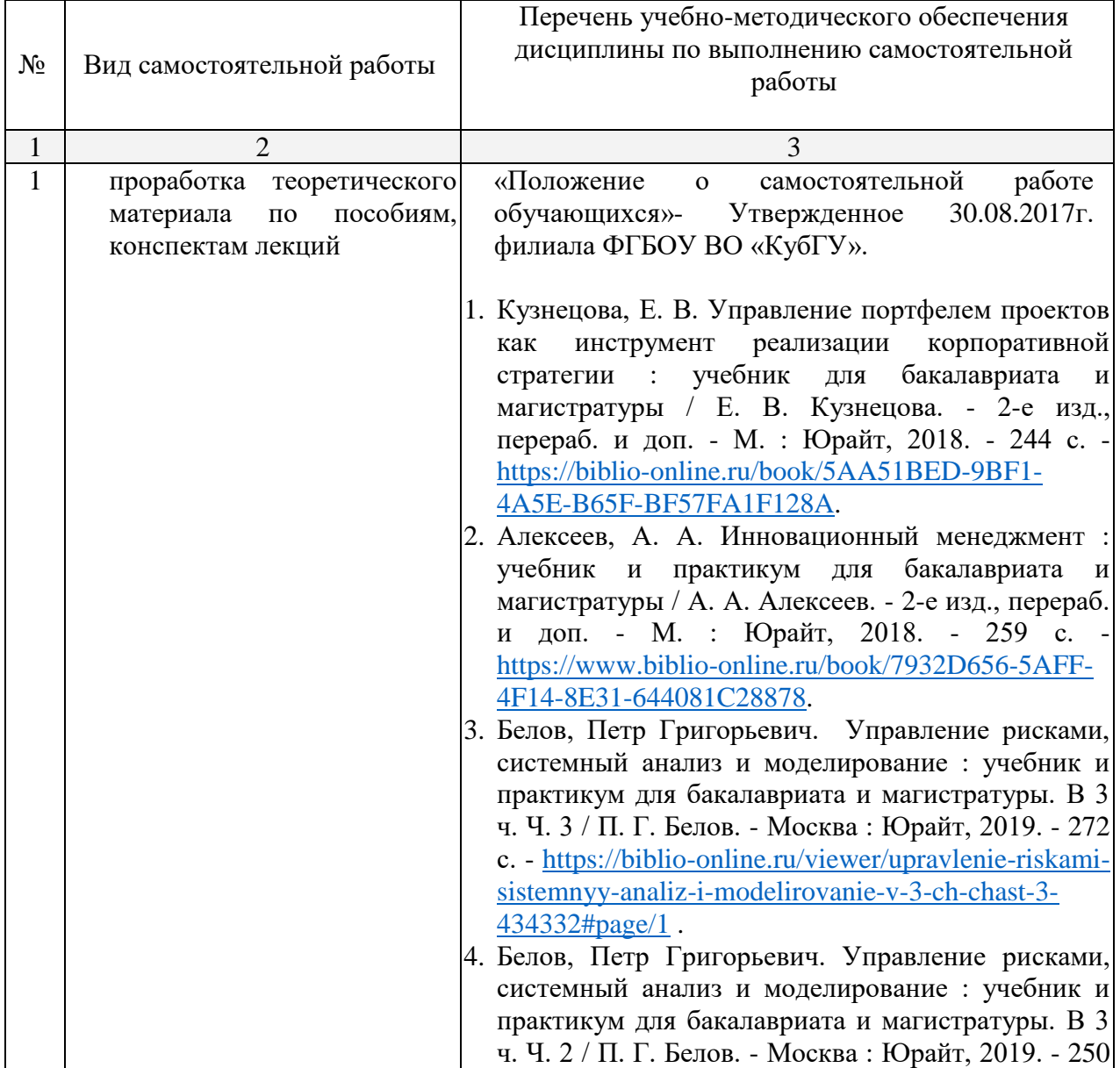

Таблица – Методическое обеспечение самостоятельной работы.

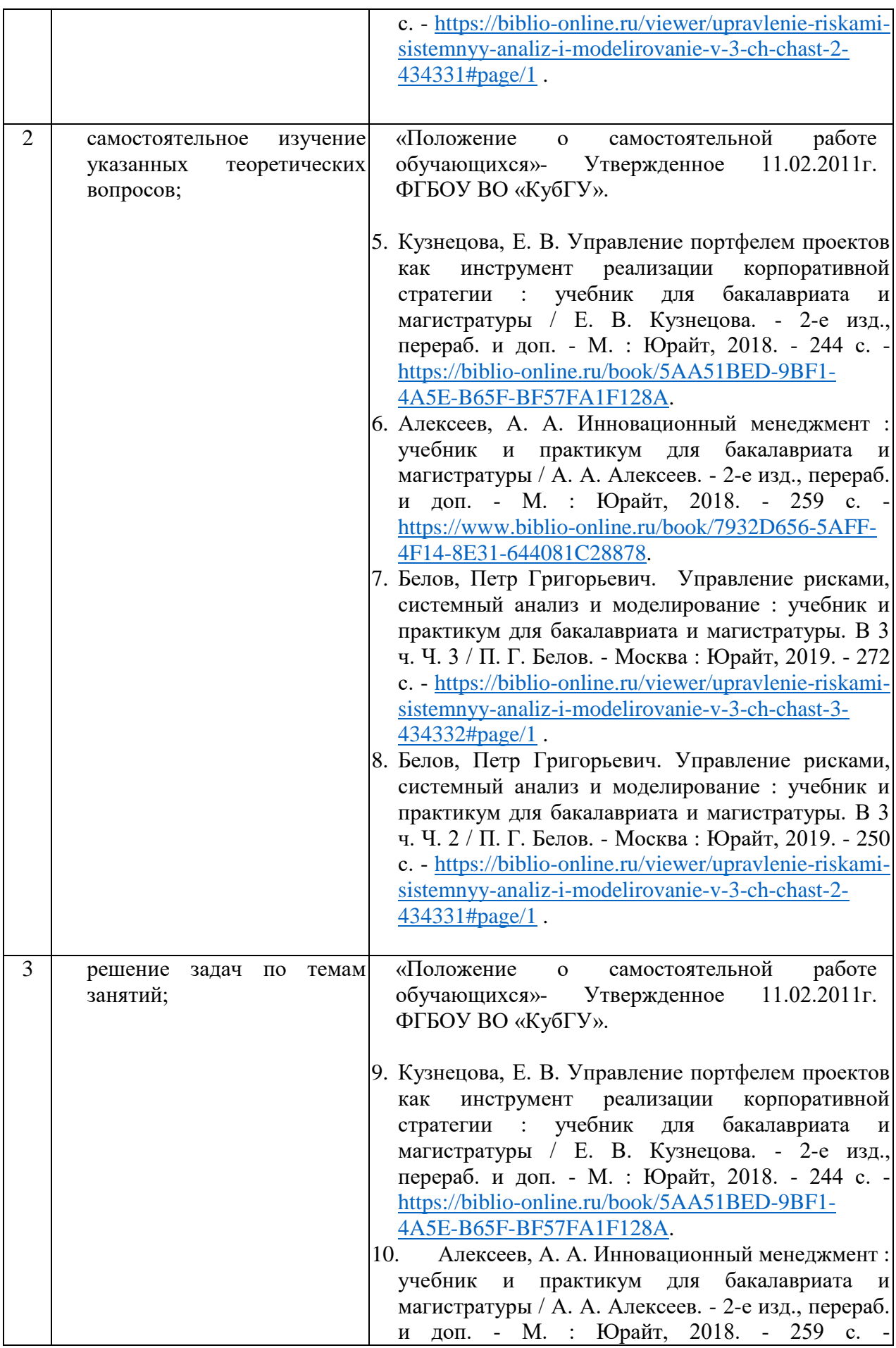

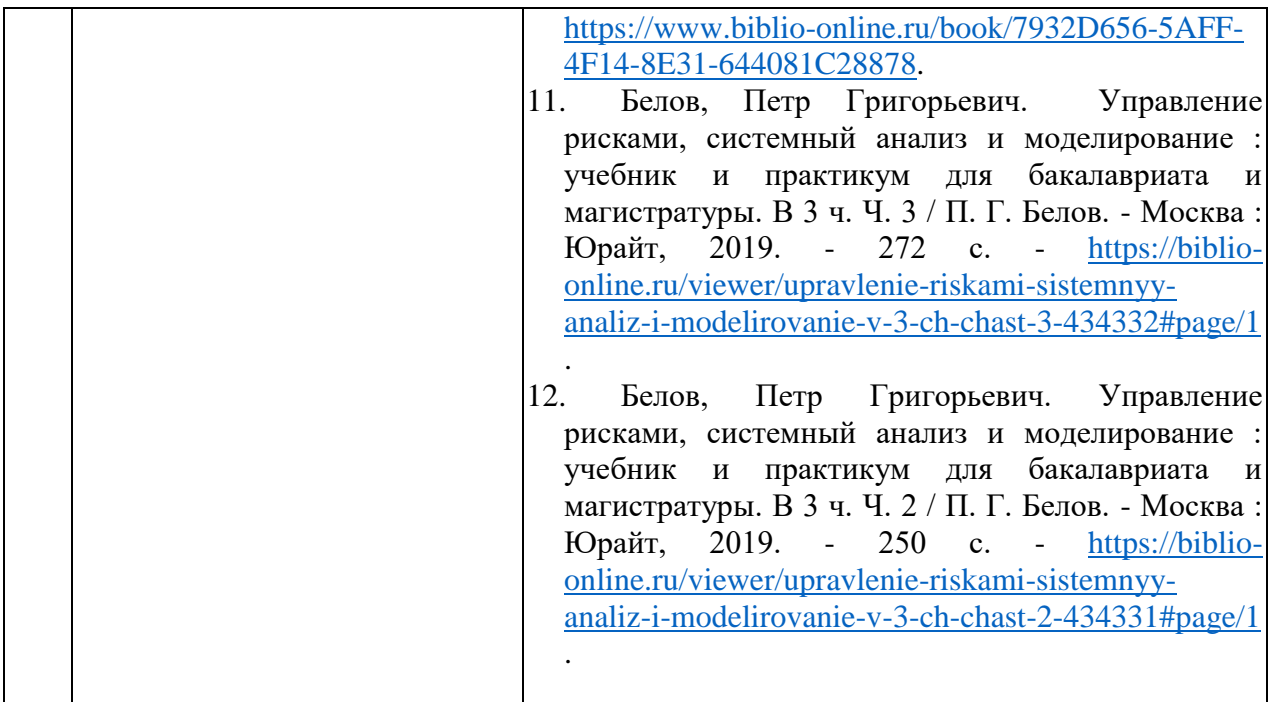

#### **Примеры вопросов и заданий для самостоятельной работы обучающихся**

- 1. Найти основные отличия венчурного инвестирования от банковского кредитования.
- 2. Провести сравнительный анализ особенностей венчурного бизнеса в США, Европе, странах Европы и Азии.
- 3. Проанализировать причины успешного развития венчурного бизнеса на региональном уровне и причины неудач.
- 4. Проанализировать особенности государственного стимулирования и регулирования венчурного бизнеса в России.
- 5. Проанализировать особенности развития малого и среднего бизнеса в качестве объекта для венчурного инвестирования в регионе.
- 6. Проанализировать правовые акты, касающиеся инновационной деятельности и венчурного инвестирования в России. Подготовить предложения по их совершенствованию.
- 7. Провести оценку менеджмента компании с позиции венчурного предпринимателя

Согласно письма Министерства образования и науки РФ № МОН-25486 от 21.06.2017г «О разработке адаптированных образовательных программ» -Разработка адаптивной программы необходима в случае наличия в образовательной организации хотя бы одного обучающегося с ограниченными возможностями здоровья.

Учебно-методические материалы для самостоятельной работы обучающихся из числа инвалидов и лиц с ограниченными возможностями здоровья (ОВЗ) предоставляются в формах, адаптированных к ограничениям их здоровья и восприятия информации:

Для лиц с нарушениями зрения:

– в печатной форме увеличенным шрифтом,

– в форме электронного документа,

Для лиц с нарушениями слуха:

– в печатной форме,

– в форме электронного документа.

Для лиц с нарушениями опорно-двигательного аппарата:

– в печатной форме,

– в форме электронного документа,

Данный перечень может быть конкретизирован в зависимости от контингента обучающихся.

#### 3. Образовательные технологии.

С точки зрения применяемых методов используются как традиционные информационно-объяснительные лекции, так и интерактивная подача материала с мультимедийной системой. Компьютерные технологии в данном случае обеспечивают разнопланового отображения алгоритмов и демонстрационного возможность материала. Такое сочетание позволяет оптимально использовать отведенное время и раскрывать логику и содержание дисциплины.

Лекции представляют собой систематические обзоры основных аспектов дисциплины.

Практические занятия позволяет научить применять теоретические знания при решении и исслеловании конкретных залач. Полхол разбора конкретных залач широко используется как преподавателем, так и обучающимися при проведении анализа результатов самостоятельной работы. Это обусловлено тем, что в процессе исследования часто встречаются задачи, для которых единых подходов не существует. Каждая конкретная задача при своем исследовании имеет множество подходов, а это требует разбора и оценки целой совокупности конкретных ситуаций.

При освоении дисциплины используются следующие сочетания видов учебной работы с метолами и формами активизации познавательной леятельности бакалавров лля лостижения запланированных результатов обучения и формирования компетенний.

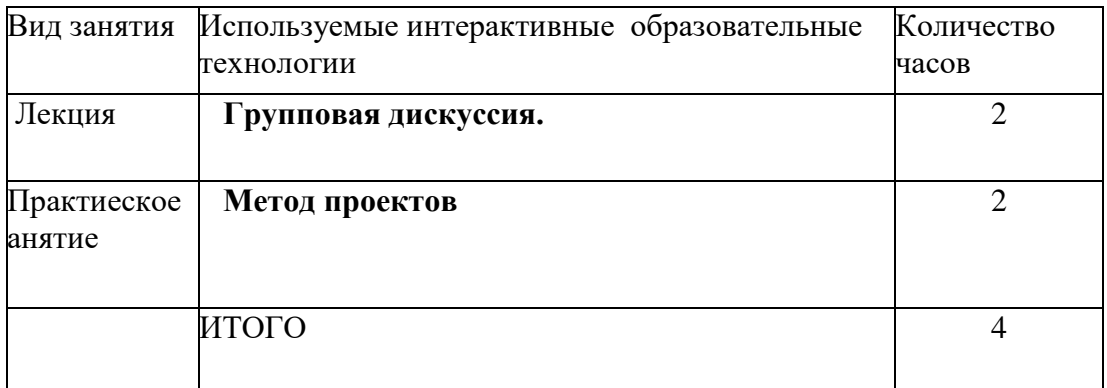

В процессе проведения занятий применяются интерактивные методы обучения.

Групповая дискуссия. Это метод организации совместной коллективной деятельности, позволяющий в процессе непосредственного общения путем логических доводов воздействовать на мнения, позиции и установки участников дискуссии. Целью дискуссии является интенсивное и продуктивное решение групповой задачи. Метод групповой дискуссии обеспечивает глубокую проработку имеющейся информации, высказывания студентами разных точек зрения по заданной возможность преподавателем проблеме, тем самым способствуя выработке адекватного в данной ситуации решения. Метод групповой дискуссии увеличивает вовлеченность участников в процесс этого решения, что повышает вероятность его реализации.

Разработка проекта (метод проектов) — это способ достижения дидактической цели через детальную разработку проблемы (технологию), которая должна завершиться вполне реальным, осязаемым практическим результатом, оформленным тем или иным образом Это совокупность приёмов, действий учащихся в их определённой последовательности для достижения поставленной задачи — решения проблемы, лично значимой для обучающихся и оформленной в виде некоего конечного продукта. Основное предназначение метода проектов состоит в предоставлении обучающимися возможности самостоятельного приобретения знаний в процессе

решения практических задач или проблем, требующего интеграции знаний из различных предметных областей. Если говорить о методе проектов как о педагогической технологии, то эта технология предполагает совокупность исследовательских, поисковых, проблемных методов, творческих по своей сути. Преподавателю в рамках проекта отводится роль разработчика, координатора, эксперта, консультанта. В основе метода проектов лежит развитие познавательных навыков обучающихся, умений самостоятельно конструировать свои знания, умений ориентироваться в информационном пространстве, развитие критического и творческого мышления Метод проектов всегда ориентирован на самостоятельную деятельность обучающихся - индивидуальную, парную, групповую, которую обучающиеся выполняют в течение определенного отрезка времени. Этот метод органично сочетается с групповыми методами.

 Метод проектов всегда предполагает решение какой-то проблемы. Решение проблемы предусматривает, с одной стороны, использование совокупности, разнообразных методов, средств обучения, а с другой, предполагает необходимость интегрирования знаний, умений применять знания из различных областей науки, техники, технологии, творческих областей. Результаты выполненных проектов должны быть, что называется, "осязаемыми", т.е., если это теоретическая проблема, то конкретное ее решение, если практическая - конкретный результат, готовый к использованию (на уроке, в школе, в реальной жизни). Если говорить о методе проектов как о педагогической технологии, то эта технология предполагает совокупность исследовательских, поисковых, проблемных методов, творческих по самой своей сути.

#### **4. Оценочные средства для текущего контроля успеваемости и промежуточной аттестации.**

#### **4.1Фонд оценочных средств для проведения текущего контроля.**

#### **Типовые контрольные задания или иные материалы, необходимые для оценки знаний, умений, владений**

1. Определить понятие и сущность венчурного инвестирования инновационной деятельности.

2. Подготовить резюме для потенциального венчурного инвестора

3. Указать основные способы выхода венчурного инвестора из проекта.

4. Определить способы поиска инвестиционных возможностей для венчурного бизнеса

5. Перечислить основные вопросы, которые изучаются венчурным инвестором.

6. Проанализировать варианты юридического оформления сделки с венчурным капиталистом

#### **4.2 Фонд оценочных средств для проведения промежуточной аттестации.**

#### **Примерный перечень вопросов для подготовки к зачету**

- 1. Понятие и сущность венчурного инвестирования и венчурного бизнеса
- 2. Экономическое значение венчурного инвестирования как катализатора развития инновационной деятельности
- 3. Задачи венчурного капитала
- 4. Принципы венчурного бизнеса
- 5. Основные схемы работы венчурного бизнеса
- 6. Портрет венчурного предпринимателя
- 7. Объекты и субъекты венчурного инвестирования
- 8. Источники венчурного капитала
- 9. Распределение венчурных инвестиций по отраслям и стадиям
- 10. Основные этапы становления и развития венчурного бизнеса за рубежом
- 11. Риск и цикличность в функционировании венчурного бизнеса
- 12. Рынок прямых и венчурных инвестиций в России (обзор с 1994 г. по настоящее время)
- 13. Особенности и перспективы развития венчурного инвестирования в России
- 14. Российская Ассоциация Венчурного Инвестирования (РАВИ).
- 15. Особенности становления и развития венчурного бизнеса на региональном уровне
- 16. Место и роль государства в становлении и развитии венчурного инвестирования
- 17. Участие государства в становлении и развитии венчурного бизнеса за рубежом (практический опыт США, Германии, Финляндии, Израиля)
- 18. Приоритетные направления государственной политики в сфере развития венчурных инвестиций в России (по материалам Европейской ассоциации прямого и венчурного инвестирования EVCA)
- 19. Результаты инновационной деятельности и имеющихся научных исследований и разработок для привлечения венчурных инвестиций в России
- 20. Оценка потенциала малого и среднего бизнеса в качестве объекта для венчурного инвестирования в России
- 21. Проблемы становления и развития венчурного бизнеса и пути их решения на современном этапе
- 22. Перспективы развития венчурного бизнеса на современном этапе
- 23. Основные правовые акты для развития венчурного бизнеса в России
- 24. Имеющиеся проекты концепции становления и развития венчурного инвестирования в России и механизмы ее реализации
- 25. Практические основы венчурного бизнеса. Ключ к успешному инвестированию.
- 26. Поиск и отбор компаний с позиции венчурного бизнеса
- 27. Процедура «Due Diligance» (Тщательное изучение»)
- 28. Анализ менеджмента с позиции венчурного капиталиста
- 29. Обзор венчурного инвестора: персонал и система вознаграждения
- 30. Анализ маркетинга и продаж.
- 31. Знакомство с производством.
- 32. Анализ финансовых отчетов и прогнозов.
- 33. Обсуждение условий договора и письменное обязательство об инвестировании.
- 34. Юридическое оформление сделки
- 35. Мониторинг инвестиций и пост-инвестиционное управление компанией
- 36. Степень участия венчурного капиталиста в деятельности предприятия
- 37. Выход венчурного инвестора из проекта. Анализ различных вариантов.
- 38. Механизмы поиска венчурным бизнесом инвестиционных возможностей
- 39. Управление инвестиционными возможностями

Оценочные средства для инвалидов и лиц с ограниченными возможностями здоровья выбираются с учетом их индивидуальных психофизических особенностей.

– при необходимости инвалидам и лицам с ограниченными возможностями здоровья предоставляется дополнительное время для подготовки ответа на экзамене;

– при проведении процедуры оценивания результатов обучения инвалидов и лиц с ограниченными возможностями здоровья предусматривается использование технических средств, необходимых им в связи с их индивидуальными особенностями;

– при необходимости для обучающихся с ограниченными возможностями здоровья и инвалидов процедура оценивания результатов обучения по дисциплине может проводиться в несколько этапов.

Процедура оценивания результатов обучения инвалидов и лиц с ограниченными возможностями здоровья по дисциплине (модулю) предусматривает предоставление информации в формах, адаптированных к ограничениям их здоровья и восприятия информации:

Для лиц с нарушениями зрения:

– в печатной форме увеличенным шрифтом,

– в форме электронного документа.

Для лиц с нарушениями слуха:

– в печатной форме,

– в форме электронного документа.

Для лиц с нарушениями опорно-двигательного аппарата:

– в печатной форме,

– в форме электронного документа.

Данный перечень может быть конкретизирован в зависимости от контингента обучающихся.

## **5. Перечень основной и дополнительной учебной литературы, необходимой для освоения дисциплины.**

#### **5.1 Основная литература:**

- 13. Кузнецова, Е. В. Управление портфелем проектов как инструмент реализации корпоративной стратегии : учебник для бакалавриата и магистратуры / Е. В. Кузнецова. - 2-е изд., перераб. и доп. - М. : Юрайт, 2018. - 244 с. - [https://biblio](https://biblio-online.ru/book/5AA51BED-9BF1-4A5E-B65F-BF57FA1F128A)[online.ru/book/5AA51BED-9BF1-4A5E-B65F-BF57FA1F128A.](https://biblio-online.ru/book/5AA51BED-9BF1-4A5E-B65F-BF57FA1F128A)
- 14. Алексеев, А. А. Инновационный менеджмент : учебник и практикум для бакалавриата и магистратуры / А. А. Алексеев. - 2-е изд., перераб. и доп. - М. : Юрайт, 2018. - 259 с. - [https://www.biblio-online.ru/book/7932D656-5AFF-4F14-8E31-](https://www.biblio-online.ru/book/7932D656-5AFF-4F14-8E31-644081C28878) [644081C28878.](https://www.biblio-online.ru/book/7932D656-5AFF-4F14-8E31-644081C28878)
- 15. Белов, Петр Григорьевич. Управление рисками, системный анализ и моделирование : учебник и практикум для бакалавриата и магистратуры. В 3 ч. Ч. 3 / П. Г. Белов. - Москва : Юрайт, 2019. - 272 с. - [https://biblio-online.ru/viewer/upravlenie](https://biblio-online.ru/viewer/upravlenie-riskami-sistemnyy-analiz-i-modelirovanie-v-3-ch-chast-3-434332#page/1)[riskami-sistemnyy-analiz-i-modelirovanie-v-3-ch-chast-3-434332#page/1](https://biblio-online.ru/viewer/upravlenie-riskami-sistemnyy-analiz-i-modelirovanie-v-3-ch-chast-3-434332#page/1) .
- 16. Белов, Петр Григорьевич. Управление рисками, системный анализ и моделирование : учебник и практикум для бакалавриата и магистратуры. В 3 ч. Ч. 2 / П. Г. Белов. - Москва : Юрайт, 2019. - 250 с. - [https://biblio-online.ru/viewer/upravlenie](https://biblio-online.ru/viewer/upravlenie-riskami-sistemnyy-analiz-i-modelirovanie-v-3-ch-chast-2-434331#page/1)[riskami-sistemnyy-analiz-i-modelirovanie-v-3-ch-chast-2-434331#page/1](https://biblio-online.ru/viewer/upravlenie-riskami-sistemnyy-analiz-i-modelirovanie-v-3-ch-chast-2-434331#page/1) .

#### **5.2 Дополнительная литература:**

1. Чернова, Галина Васильевна. Управление рисками [Электронный ресурс] : электронный учебник, презентации (анимация, звук), подробные тренировочные тесты, контрольные тесты, словарь терминов, персоналии / Г. В. Чернова, А. А. Кудрявцев ; ИНФОФОНД. - М. : Проспект : КноРус, 2009. - 1 электрон. опт. диск (CD-ROM). - (Электронный учебник) (Информационные технологии в образовании). - ISBN 978-5-390-00291-9 : 304р.

- 2. Маховикова, Галина Афанасьевна. Анализ и оценка рисков в бизнесе [Текст] : учебник для академического бакалавриата / Г. А. Маховикова, Т. Г. Касьяненко ; С.- Петерб. гос. эконом. ун-т. - Москва : Юрайт, 2015. - 464 с.
- 3. Маховикова, Галина Афанасьевна. Анализ и оценка рисков в бизнесе [Текст] : учебник для академического бакалавриата / Г. А. Маховикова, Т. Г. Касьяненко ; С.- Петерб. гос. эконом. ун-т. - Москва : Юрайт, 2014. - 463 с.
- 4. Каширин, Александр Иванович. Инновационный бизнес. Венчурное и бизнесагельское инвестирование [Текст] : [учебное пособие] / А. И. Каширин, А. С. Семенов ; Рос. акад. народн. хоз-ва и гос. службы при Президенте Рос. Федерации. - Москва : ДЕЛО, 2014. - 255 с.
- 5. Романс, Эндрю. Настольная книга венчурного предпринимателя [Текст] = The Entrepreneurial Bible to Venture Capital : секреты лидеров стартапов / Э. Романс ; [пер. с англ. В. Виноградов, В. Ионов]. - Москва : Альпина Паблишер, 2015. - 246 с.
- 6. Пирогов, Константин Михайлович. Основы организации бизнеса [Электронный ресурс] : электронный учебник ; презентации (анимация, звук) ; подробные тренировочные тесты ; контрольные тесты ; словарь терминов ; персоналии / К. М. Пирогов, Н. К. Темнова, И. В. Гуськова. - М. : КНОРУС, 2010. - 1 электрон. опт. диск (CD-ROM).
- 7. Поляков, Н. А. Управление инновационными проектами : учебник и практикум для академического бакалавриата / Н. А. Поляков, О. В. Мотовилов, Н. В. Лукашов. — М. : Издательство Юрайт, 2017. — 330 с. ; То же : Поляков, Н. А. Управление инновационными проектами [Электронный ресурс] : учебник и практикум для академического бакалавриата / Н. А. Поляков, О. В. Мотовилов, Н. В. Лукашов. — М. : Издательство Юрайт, 2017. — 330 с. - URL: [https://biblio](https://biblio-online.ru/viewer/71D93FBB-7B5B-4631-9546-C60EB22DCDF9#page/1)[online.ru/viewer/71D93FBB-7B5B-4631-9546-C60EB22DCDF9#page/1](https://biblio-online.ru/viewer/71D93FBB-7B5B-4631-9546-C60EB22DCDF9#page/1)
- 8.Лапин, Н. И. Теория и практика инноватики : учебник для вузов / Н. И. Лапин, В. В. Карачаровский. - 2-е изд. - Москва : Юрайт, 2019. - 350 с. - (Высшее образование). <https://www.biblio-online.ru/book/teoriya-i-praktika-innovatiki-444442> .
- 9.Теоретическая инноватика : учебник и практикум для бакалавриата и магистратуры / ред. И. А. Брусакова. - Москва : Юрайт, 2019. - 333 с. - (Бакалавр и магистр. Академический курс). - [https://biblio-online.ru/viewer/teoreticheskaya-innovatika-](https://biblio-online.ru/viewer/teoreticheskaya-innovatika-438982#page/1)[438982#page/1](https://biblio-online.ru/viewer/teoreticheskaya-innovatika-438982#page/1) .
- 10.Инновационное предпринимательство : учебник и практикум для бакалавриата и магистратуры / В. Я. Горфинкель и др. ; под ред. В. Я. Горфинкеля, Т. Г. Попадюк. - Москва : Юрайт, 2019. - 523 с. - [https://biblio-online.ru/viewer/innovacionnoe](https://biblio-online.ru/viewer/innovacionnoe-predprinimatelstvo-432026#page/1)[predprinimatelstvo-432026#page/1](https://biblio-online.ru/viewer/innovacionnoe-predprinimatelstvo-432026#page/1) .

#### . **5.3. Периодические издания:**

1. "Алгебра и логика" / Институт математики им.Соболева СО РАН /Периодичность – 6 раз в год/ сайт: [http://elibrary.ru/title\\_about.asp?id=7311/](http://elibrary.ru/title_about.asp?id=7311/)

#### **6. Перечень ресурсов информационно-телекоммуникационной сети «Интернет», необходимых для освоения дисциплины.**

1. Российское образование, федеральный портал [Официальный сайт]. — [URL:](http://www.edu.ru/)  [http://www.edu.ru](http://www.edu.ru/)

2. Образовательный портал «Учеба» [Официальный сайт]. - URL: <http://www.ucheba.com/>

3. Портал «Российское образование» [Официальный сайт]. - URL: <http://www.edu.ru/>

4. [Единое окно доступа к образовательным ресурсам](http://window.edu.ru/) «Единое окно» [Официальный сайт]. - URL: <http://window.edu.ru/>

5. Федеральная университетская компьютерная сеть России [Официальный сайт]. - URL: <http://www.runnet.ru/>

6. Служба тематических толковых словарей [Официальный сайт]. - URL: <http://www.glossary.ru/>

7. Образовательный портал [Официальный сайт]. - URL: «Академик» <http://dic.academic.ru/>

8. Электронный архив документов КубГУ. - URL: [http://docspace.kubsu.ru](http://docspace.kubsu.ru/)

9. ЭБС «Университетская библиотека ONLINE». – URL: [www.biblioclub.ru](http://www.biblioclub.ru/)

10. ЭБС издательства «Лань». – URL: https://e.lanbook.com

11. ЭБС «Юрайт». – URL:<http://www.biblio-online.ru/>

12. Электронный каталог Научной библиотеки КубГУ. URL[:http://212.192.134.46/MegaPro/Catalog/Home/Index](http://212.192.134.46/MegaPro/Catalog/Home/Index)

13. Аналитическая и питатная база «Web of Science (WoS)». URL[:http://apps.webofknowledge.com.](http://apps.webofknowledge.com/)

14. Электронная библиотека «Издательского дома «Гребенников» - URL[:www.grebennikon.ru](http://www.grebennikon.ru/)

15. Научная электронная библиотека (НЭБ) «eLibrary.ru». - URL[:http://www.elibrary.ru](http://www.elibrary.ru/)

16. Полнотекстовые архивы ведущих западных научных журналов на Российской платформе научных журналов НЭИКОН. - URL[:http://archive.neicon.ru](http://archive.neicon.ru/)

17. Базы данных компании «Ист Вью». - URL[:http://dlib.eastview.com](http://dlib.eastview.com/)

18. Университетская информационная система РОССИЯ (УИС Россия) - URL[:http://uisrussia.msu.ru](http://uisrussia.msu.ru/)

19. «Электронная библиотека диссертаций» Российской Государственной Библиотеки (РГБ). - URL[:https://dvs.rsl.ru/](https://dvs.rsl.ru/)

20. Электронная коллекция Оксфордского Российского Фонда. URL[:http://lib.myilibrary.com](http://lib.myilibrary.com/)

21. «Лекториум ТВ». - URL[:http://www.lektorium.tv/](http://www.lektorium.tv/)

22. Национальная электронная библиотека «НЭБ». - URL[:http://нэб.рф/](http://нэб.рф/)

23. КиберЛенинка: научная электронная библиотека. – URL: <http://cyberleninka.ru/>

24. Официальный интернет-портал правовой информации. Государственная система правовой информации. – URL: [http://publication.pravo.gov.ru](http://publication.pravo.gov.ru/)

25. Справочно-правовая система «Консультант Плюс» [http://www.consultant.ru](http://www.consultant.ru/)

#### **7. Методические указания для обучающихся по освоению дисциплины.**

Система обучения основывается на рациональном сочетании нескольких видов учебных занятий (в первую очередь, лекций и практических занятий), работа на которых обладает определенной спецификой.

#### **Подготовка к лекциям.**

Знакомство с дисциплиной происходит уже на первой лекции, где от обучающегося требуется не просто внимание, но и самостоятельное оформление конспекта. Конспектирование лекций – сложный вид аудиторной работы, предполагающий интенсивную умственную деятельность обучающегося. Конспект является полезным тогда, когда записано самое существенное. Не надо стремиться записать дословно всю лекцию. Такое «конспектирование» приносит больше вреда, чем пользы. Целесообразно вначале понять основную мысль, излагаемую лектором, а затем записать ее. Желательно запись осуществлять на одной странице листа или оставляя поля, на которых позднее, при самостоятельной работе с конспектом, можно сделать дополнительные записи, отметить непонятные места.

Конспект лекции лучше подразделять на пункты, соблюдая красную строку. Этому в большой степени будут способствовать вопросы плана лекции, предложенные преподавателям. Следует обращать внимание на акценты, выводы, которые делает лектор, отмечая наиболее важные моменты в лекционном материале замечаниями «важно», «хорошо запомнить» и т.п. Можно делать это и с помощью разноцветных маркеров или ручек, подчеркивая термины и определения.

Работая над конспектом лекций, Вам всегда необходимо использовать не только учебник, но и ту литературу, которую дополнительно рекомендовал лектор. Именно такая серьезная, кропотливая работа с лекционным материалом позволит глубоко овладеть теоретическим материалом.

#### **Подготовка к практическим занятиям.**

Подготовку к каждому практическому занятию необходимо начать с ознакомления с планом практического занятия, который отражает содержание предложенной темы. Тщательное продумывание и изучение вопросов плана основывается на проработке текущего материала лекции, а затем изучения обязательной и дополнительной литературы, рекомендованной к данной теме. Все новые понятия по изучаемой теме необходимо выучить наизусть и внести в глоссарий, который целесообразно вести с самого начала изучения курса.

В процессе подготовки к практическим занятиям, необходимо обратить особое внимание на самостоятельное изучение рекомендованной литературы. При всей полноте конспектирования лекции в ней невозможно изложить весь материал. Поэтому самостоятельная работа с учебниками, учебными пособиями, научной, справочной литературой, материалами периодических изданий и Интернета является наиболее эффективным методом получения дополнительных знаний, позволяет значительно активизировать процесс овладения информацией, способствует более глубокому усвоению изучаемого материала.

 Защита практических работ должна происходить, как правило, в часы, отведенные на практические занятия. Студент может быть допущен к следующей практической работе только в том случае, если у него не защищено не более двух предыдущих работ.

#### **Рекомендации по работе с литературой.**

Работу с литературой целесообразно начать с изучения общих работ по теме, а также учебников и учебных пособий. Далее рекомендуется перейти к анализу монографий и статей, рассматривающих отдельные аспекты проблем, изучаемых в рамках курса, а также официальных материалов и неопубликованных документов (научно-исследовательские работы, диссертации), в которых могут содержаться основные вопросы изучаемой проблемы.

Работу с источниками надо начинать с ознакомительного чтения, т.е. просмотреть текст, выделяя его структурные единицы. При ознакомительном чтении закладками отмечаются те страницы, которые требуют более внимательного изучения.

В зависимости от результатов ознакомительного чтения выбирается дальнейший способ работы с источником. Если для разрешения поставленной задачи требуется изучение некоторых фрагментов текста, то используется метод выборочного чтения. Если в книге нет подробного оглавления, следует обратить внимание обучающегося на предметные и именные указатели.

Избранные фрагменты или весь текст (если он целиком имеет отношение к теме) требуют вдумчивого, неторопливого чтения с «мысленной проработкой» материала. Такое чтение предполагает выделение: 1) главного в тексте; 2) основных аргументов; 3) выводов. Особое внимание следует обратить на то, вытекает тезис из аргументов или нет.

Необходимо также проанализировать, какие из утверждений автора носят проблематичный, гипотетический характер, и уловить скрытые вопросы.

Понятно, что умение таким образом работать с текстом приходит далеко не сразу. Наилучший способ научиться выделять главное в тексте, улавливать проблематичный характер утверждений, давать оценку авторской позиции – это сравнительное чтение, в ходе которого Вы знакомитесь с различными мнениями по одному и тому же вопросу, сравниваете весомость и доказательность аргументов сторон и делаете вывод о наибольшей убедительности той или иной позиции.

При наличии расхождений между мнениями авторов необходимо найти рациональное зерно у каждого из них, что позволит глубже усвоить предмет изучения и более критично оценивать изучаемые вопросы. Знакомясь с особыми позициями авторов, нужно определять их схожие суждения, аргументы, выводы, а затем сравнивать их между собой и применять из них ту, которая более убедительна.

Следующим этапом работы с литературными источниками является создание конспектов, фиксирующих основные тезисы и аргументы.

Таким образом, при работе с источниками и литературой важно уметь:

- сопоставлять, сравнивать, классифицировать, группировать, систематизировать информацию в соответствии с определенной учебной задачей;
- обобщать полученную информацию, оценивать прослушанное и прочитанное;
- фиксировать основное содержание сообщений; формулировать, устно и письменно, основную идею сообщения; составлять план, формулировать тезисы;
- готовить и презентовать развернутые сообщения типа доклада;
- работать в разных режимах (индивидуально, в паре, в группе), взаимодействуя друг с другом;
- пользоваться реферативными и справочными материалами;
- контролировать свои действия и действия своих товарищей, объективно оценивать свои действия;
- обращаться за помощью, дополнительными разъяснениями к преподавателю, другим обучающимся.

#### **Подготовка к промежуточной аттестации.**

При подготовке к промежуточной аттестации целесообразно:

- внимательно изучить перечень вопросов и определить, в каких источниках находятся сведения, необходимые для ответа на них;
- внимательно прочитать рекомендованную литературу;
- составить краткие конспекты ответов (планы ответов).

Согласно письма Министерства образования и науки РФ № МОН-25486 от 21.06.2017г «О разработке адаптированных образовательных программ» -Разработка адаптивной программы необходима в случае наличия в образовательной организации хотя бы одного обучающегося с ограниченными возможностями здоровья.

#### **8. Перечень информационных технологий, используемых при осуществлении образовательного процесса по дисциплине.**

#### **8.1 Перечень информационных технологий.**

– Проверка домашних заданий и консультирование посредством электронной почты.

– Использование электронных презентаций при проведении практических занятий.

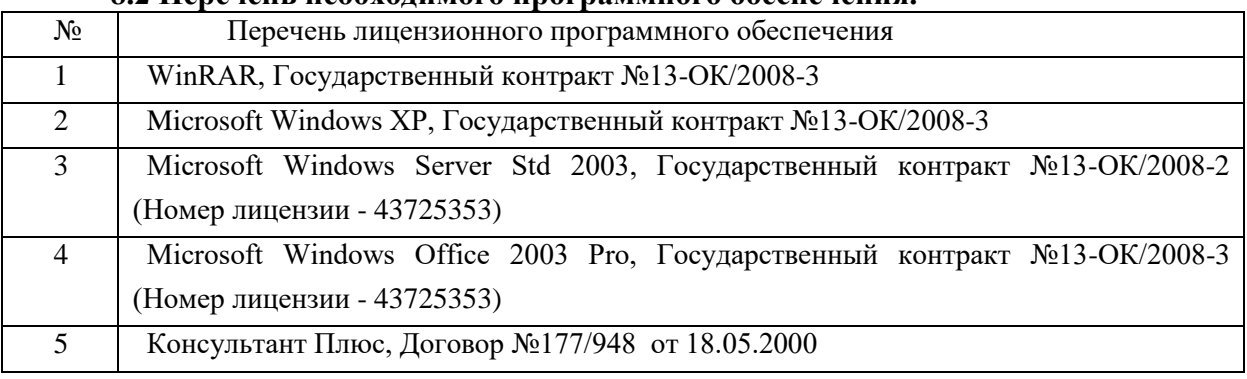

### **8.2 Перечень необходимого программного обеспечения.**

## **8.3 Перечень информационных справочных систем:**

- 1. Банк Росси (ЦБ): [www.cbr.ru.](http://www.cbr.ru/)
- 2. Московская Межбанковская валютная биржа: [www.micex.ru.](http://www.micex.ru/)
- 3. Федеральная служба государственной статистики: [www.gks.ru](http://www.gks.ru/)
- 4. Информационный портал Всемирного банка: http//data.worldbank.org.
- 5. Эконометрический пакет Eview[shttp://www.eviews.com/home.html](http://www.eviews.com/home.html)
- 6. Eviews http://statmethods.ru/trainings/eviews.html

#### **9. Материально-техническая база, необходимая для осуществления образовательного процесса по дисциплине**

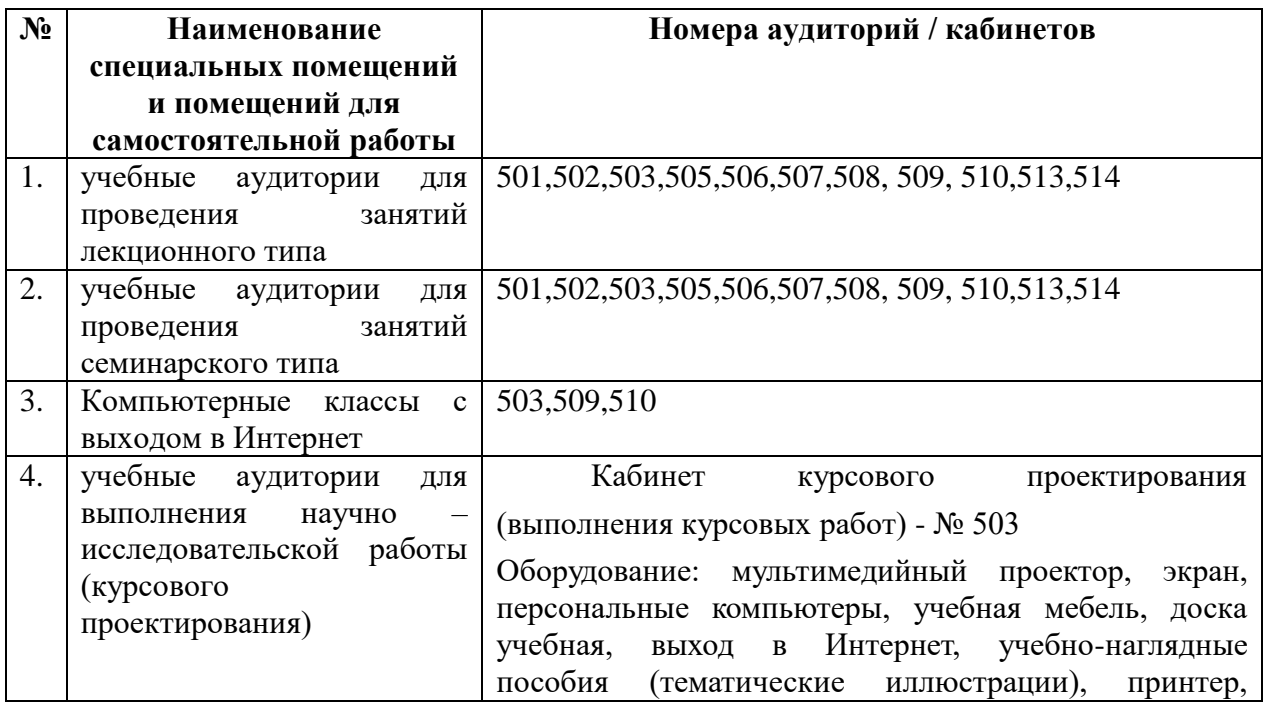

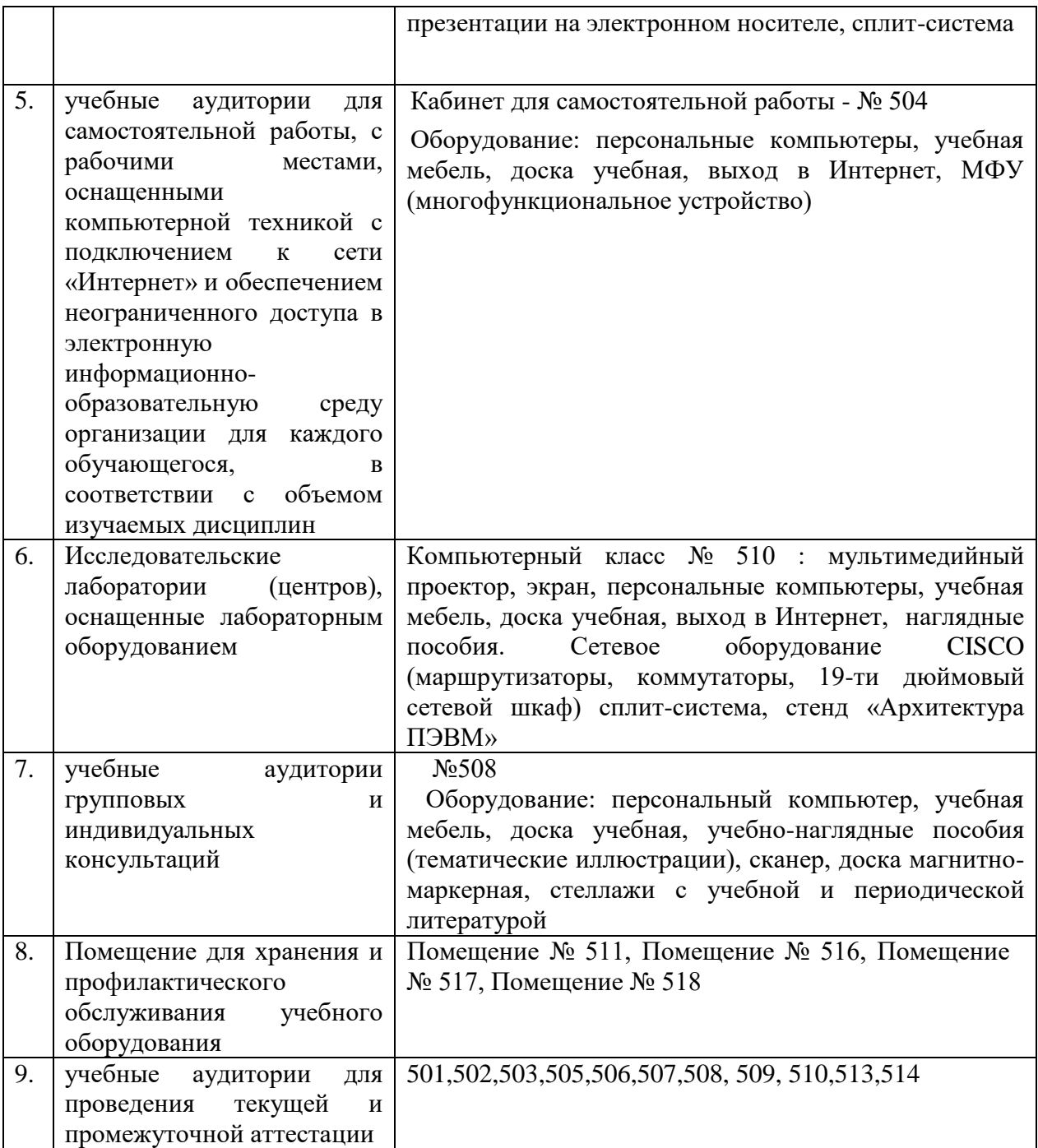

Согласно письму Министерства образования и науки РФ № МОН-25486 от 21.06.2017г «О разработке адаптированных образовательных программ» -Разработка адаптивной программы необходима в случае наличия в образовательной организации хотя бы одного обучающегося с ограниченными возможностями здоровья

Для обучающихся из числа инвалидов обучение проводится организацией с учетом особенностей их психофизического развития, их индивидуальных возможностей и состояния здоровья (далее - индивидуальные особенности).

При проведении обучения инвалидов обеспечивается соблюдение следующих общих требований:

-проведение обучения для инвалидов в одной аудитории совместно с обучающимися, не имеющими ограниченных возможностей здоровья, если это не создает трудностей для обучающихся;

-присутствие в аудитории ассистента (ассистентов), оказывающего обучающимся инвалидам необходимую техническую помощь с учетом их индивидуальных особенностей;

-пользование необходимыми обучающимся инвалидам техническими средствами с учетом их индивидуальных особенностей;

-обеспечение возможности беспрепятственного доступа обучающихся инвалидов в аудитории, туалетные и другие помещения, а также их пребывания в указанных помещениях;

В зависимости от индивидуальных особенностей обучающихся с ограниченными возможностями здоровья, организация обеспечивает выполнение следующих требований при проведении занятий:

*а) для слепых:*

-задания и иные материалы оформляются рельефно-точечным шрифтом Брайля или в виде электронного документа, доступного с помощью компьютера со специализированным программным обеспечением для слепых, либо зачитываются ассистентом;

-письменные задания выполняются обучающимися на бумаге рельефноточечным шрифтом Брайля или на компьютере со специализированным программным обеспечением для слепых, либо надиктовываются ассистенту;

-при необходимости обучающимся предоставляется комплект письменных принадлежностей и бумага для письма рельефно-точечным шрифтом Брайля, компьютер со специализированным программным обеспечением для слепых;

*б) для слабовидящих:*

-задания и иные материалы оформляются увеличенным шрифтом;

-обеспечивается индивидуальное равномерное освещение не менее 300 люкс;

-при необходимости обучающимся предоставляется увеличивающее устройство, допускается использование увеличивающих устройств, имеющихся у обучающихся;

в) для глухих и слабослышащих, с тяжелыми нарушениями речи:

-обеспечивается наличие звукоусиливающей аппаратуры коллективного пользования, при необходимости обучающимся предоставляется звукоусиливающая аппаратура индивидуального пользования;

г) для лиц с нарушениями опорно-двигательного аппарата (тяжелыми нарушениями двигательных функций верхних конечностей или отсутствием верхних конечностей):

-письменные задания выполняются обучающимися на компьютере со специализированным программным обеспечением или надиктовываются ассистенту;

Обучающийся инвалид при поступлении подает письменное заявление о необходимости создания для него специальных условий при проведении обучения с указанием особенностей его психофизического развития, индивидуальных возможностей и состояния здоровья (далее - индивидуальные особенности). К заявлению прилагаются документы, подтверждающие наличие у обучающегося индивидуальных особенностей (при отсутствии указанных документов в организации).

#### Приложение к рабочей программе дисциплины

## Экономика венчурного бизнеса

Направление подготовки: 38.03.05 Бизнес-информатика Направленность (профиль): Электронный бизнес Программа подготовки: академическая Форма обучения: очная Квалификация (степень) выпускника Бакалавр

8.4 Перечень профессиональных баз данных.

1. <http://www.koapp.narod.ru/russian.htm> – Электронная библиотека фонда «КОАП». На сайте представлена художественная, справочная, техническая литература (операционные системы, локальные сети), ГОСТы, ОСТы, ТУ, нормативно-справочная информация.

2. Электронный каталог Кубанского государственного университета и филиалов. – URL: [http://212.192.134.46/MegaPro/Web/Home/About.](http://212.192.134.46/MegaPro/Web/Home/About)

3. [http://www.rsl.ru](http://www.rsl.ru/) – Российская государственная библиотека (бывшая библиотека им.В.И.Ленина). На сайте можно найти различную информацию не только о фонде библиотеки РГБ, но и о других библиотечных ресурсах России. Доступ к электронным документам библиотеки платный. Условия получения доступа представлены на сайте.

4. [http://www.gpntb.ru](http://www.gpntb.ru/) – Государственная публичная научно-техническая библиотека России. Предоставляется доступ в электронный каталог как самой библиотеки, так и каталоги других Московских библиотек, входящих в корпоративную сеть ГПНТБ. Предоставляются также другие услуги, узнать о которых можно на данном сайте.

5. [http://www.nlr.ru](http://www.nlr.ru/) – Российская национальная библиотека. Имеется доступ к электронным версиям различных документов.

6. [http://elibrary.ru](http://elibrary.ru/) – Научная электронная библиотека. Предоставляет доступ для зарегистрировавшихся пользователей к электронным версиям зарубежных журналов по различным направлениям науки. Имеются как платные, так и бесплатные базы данных.

7. <http://megabook.ru/> – Наиболее полная подборка энциклопедических данных по темам: автомобили, оружие, домашние животные, здоровье, кино, компьютеры, кулинария, музыка, этикет + универсальная энциклопедия.

8. [http://www.lib.ru](http://www.lib.ru/) – Сайт электронной библиотеки Максима Мошкова, самой известной и пополняемой. Тематический диапазон изданий широк. Наряду с произведениями художественной литературы можно посмотреть книги по многим отраслям знаний.

9. [http://diss.rsl.ru](http://diss.rsl.ru/) – Электронная библиотека диссертаций Российской государственной библиотеки. Предоставляется доступ к массиву электронных версий диссертаций по различным направлениям науки. Доступ ограниченный и платный. Возможна электронная доставка необходимой Вам диссертации.

10. [http://www.infoliolib.info](http://www.infoliolib.info/) – Университетская электронная библиотека. На сайте представлена учебная, научная, художественная, справочная литература по рабочим программам университетских учебных дисциплин. Ориентироваться в фондах библиотеки позволяет алфавитный каталог авторов, тематический каталог литературы по учебным дисциплинам, а также оригинальная поисковая система. Также с сайта можно выйти на ссылки других электронных библиотек.

11. [http://www.rsl.ru](http://www.rsl.ru/) – Российская государственная библиотека (бывшая библиотека им.В.И.Ленина). На сайте можно найти различную информацию не только о фонде библиотеки РГБ, но и о других библиотечных ресурсах России. Доступ к электронным документам библиотеки платный. Условия получения доступа представлены на сайте.

12. [http://www.infoliolib.info](http://www.infoliolib.info/) – Университетская электронная библиотека. На сайте представлена учебная, научная, художественная, справочная литература по рабочим программам университетских учебных дисциплин. Ориентироваться в фондах библиотеки позволяет алфавитный каталог авторов, тематический каталог литературы по учебным дисциплинам, а также оригинальная поисковая система. Также с сайта можно выйти на ссылки других электронных библиотек.

13. [http://www.kulichki.com/inkwell/-](http://www.kulichki.com/inkwell/) Чернильница. Алфавитный и систематический каталоги русскоязычных фондов наиболее крупных электронных библиотек

14. [http://www.poiskknig.ru](http://www.poiskknig.ru/) – Поиск электронных книг. В базе данных более 67000 записей.

15. <http://old.russ.ru/krug/biblio/catalogue.html> – Лучшие электронные библиотеки: каталог.

#### **Лист изменений и дополнений -** *2018 г.*

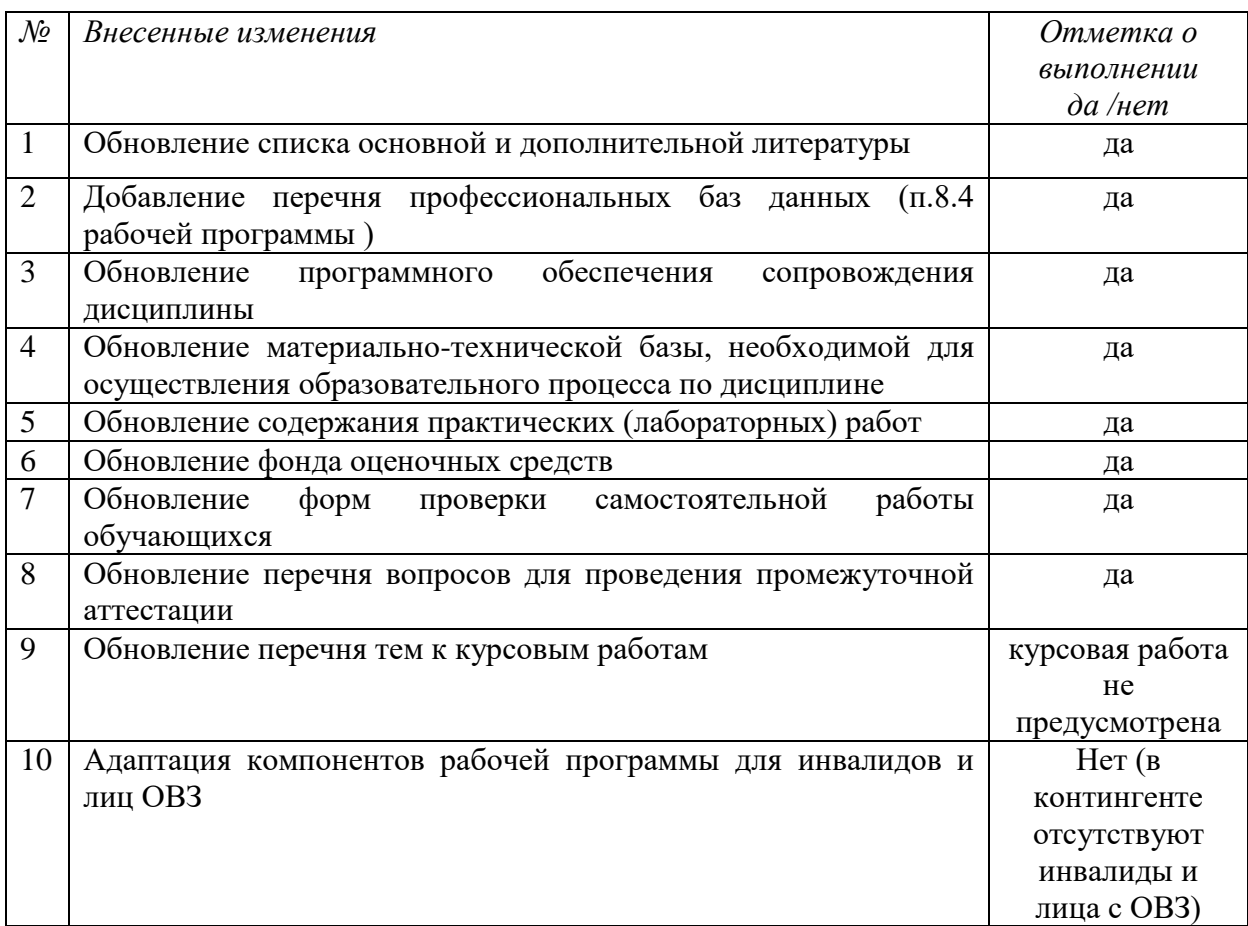

## **для рабочей программы дисциплины «**Экономика венчурного бизнеса**»**

Все изменения рабочей программы рассмотрены и одобрены на заседании кафедры информатики и математики «30» августа 2018 г. Протокол № 1

Заведующий кафедрой канд. физ.-мат. наук, доцент \_\_\_\_\_\_\_\_\_\_\_\_\_\_\_\_\_ Рзун И.Г.

#### **Лист изменений и дополнений -** *2019 г.*

## **для рабочей программы дисциплины «**Экономика венчурного бизнеса**»**

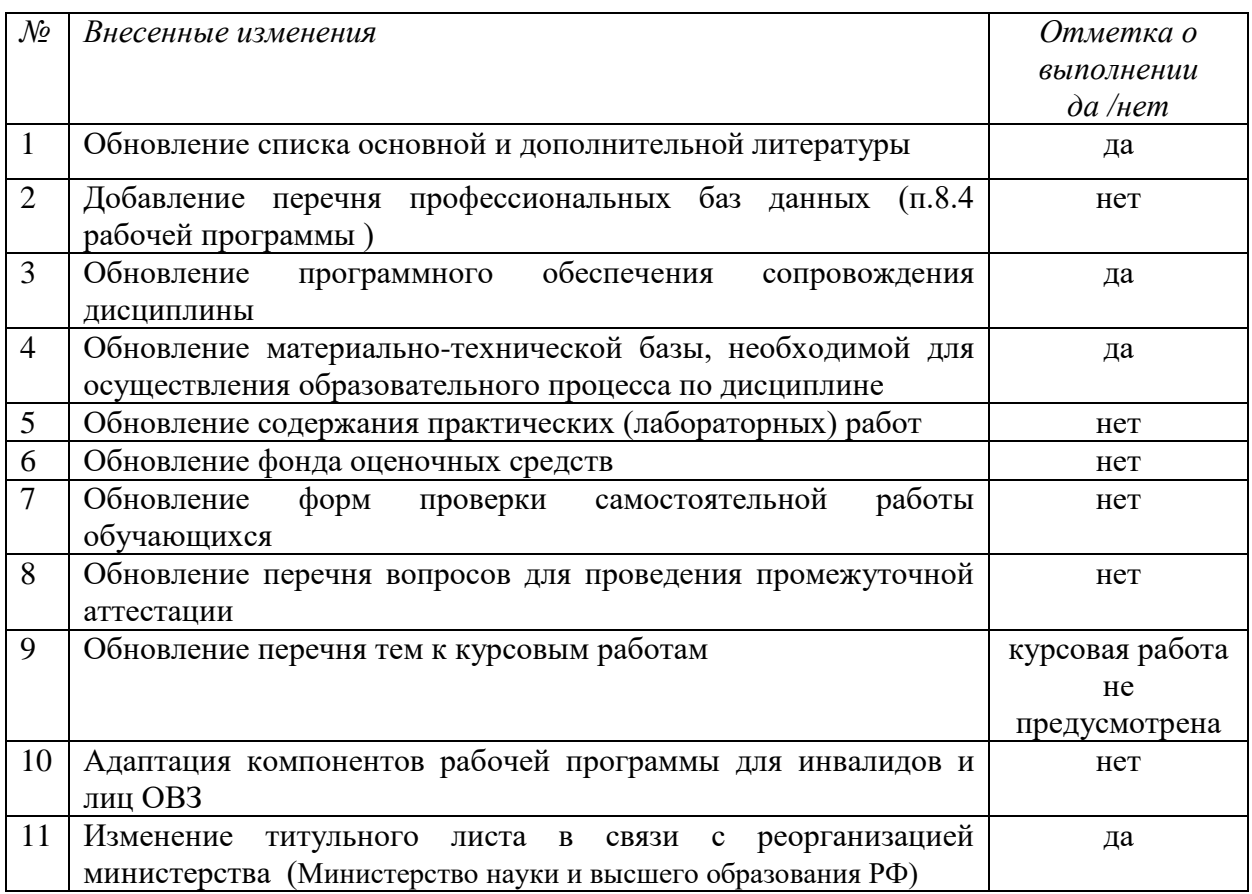

Все изменения рабочей программы рассмотрены и одобрены на заседании кафедры информатики и математики «20» июня 2019 г. Протокол № 11

Заведующий кафедрой канд. физ.-мат. наук, доцент \_\_\_\_\_\_\_\_\_\_\_ Рзун И.Г.

## Лист изменений и дополнений – 2020 г.

для рабочей программы дисциплины «Экономика венчурного бизнеса»

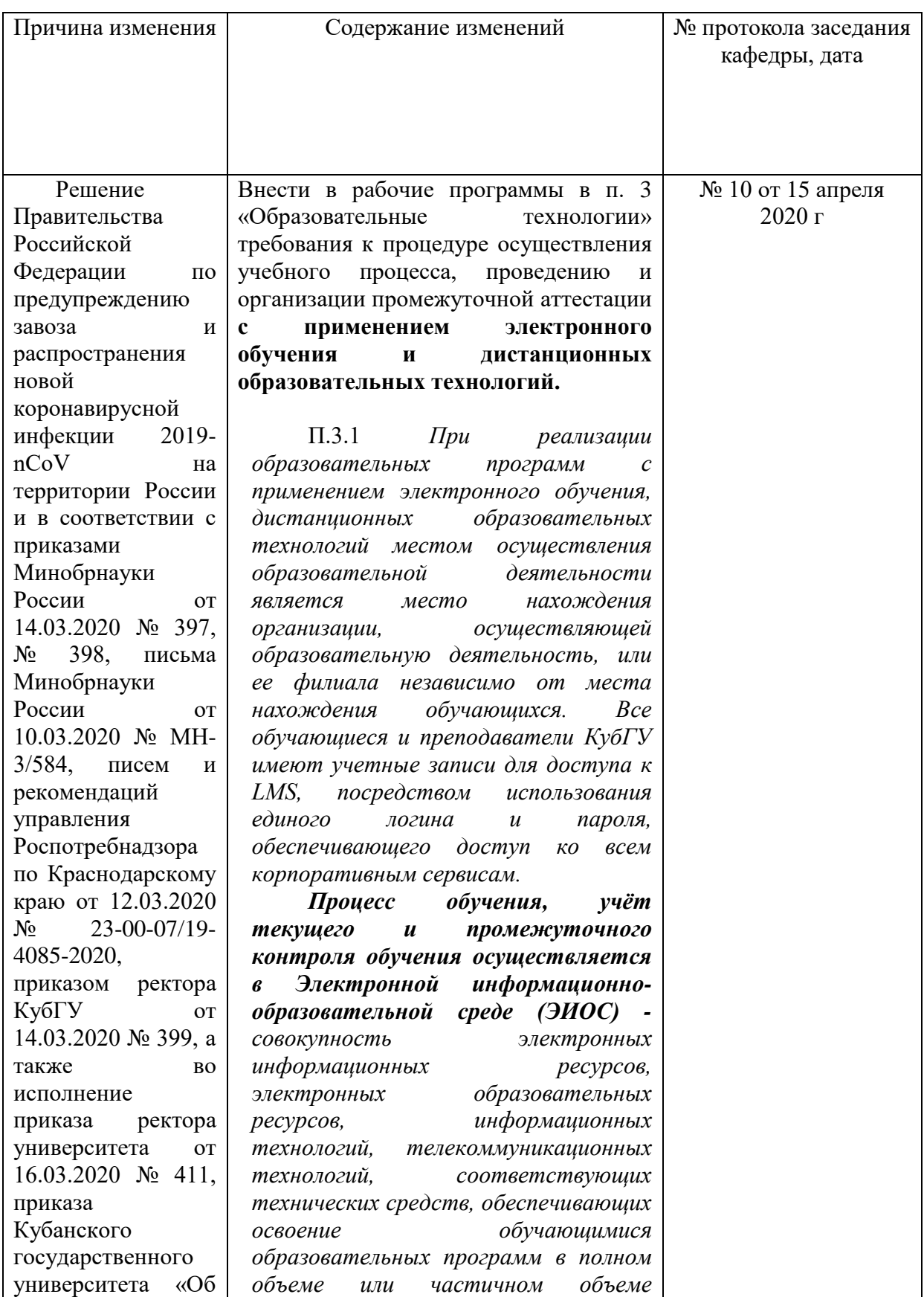

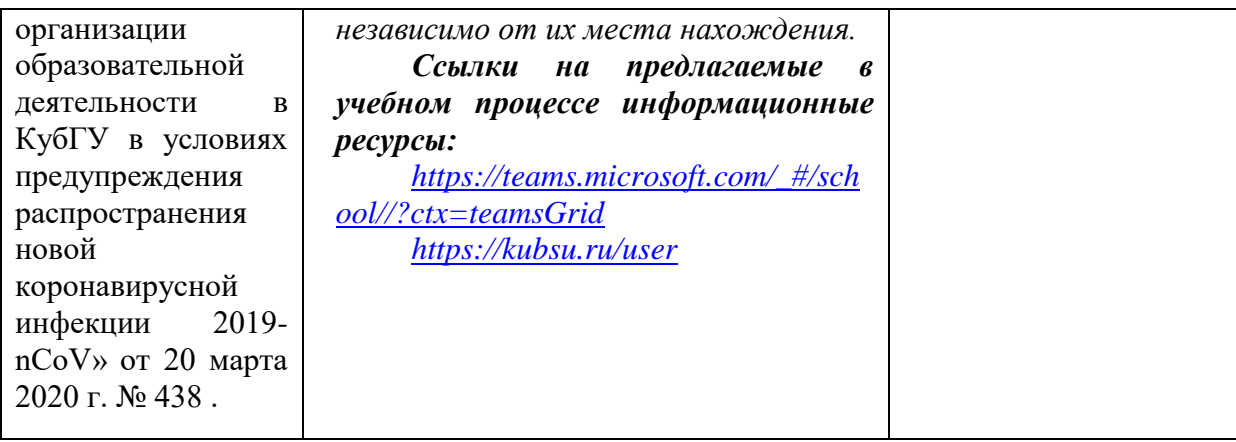

Заведующий кафедрой \_\_\_\_\_\_\_\_\_\_\_\_\_\_ И.Г.Рзун.

Согласовано: кафедра гуманитарных дисциплин, кафедра педагогического и филологического образования.